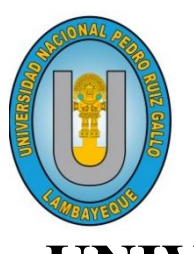

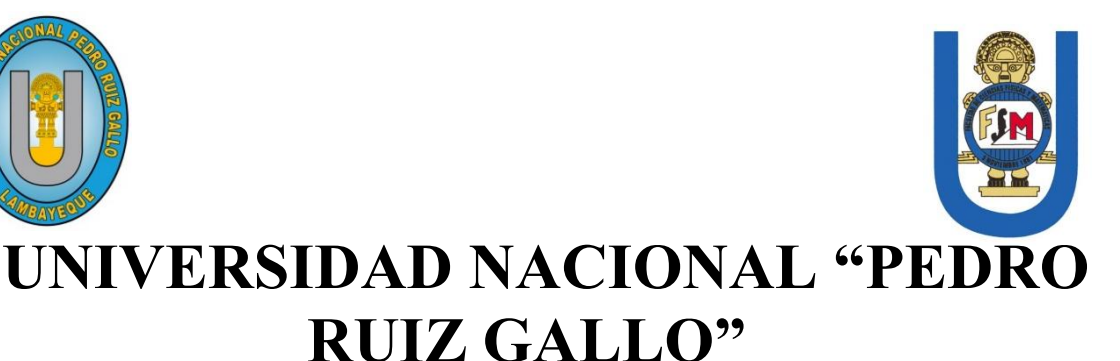

# **FACULTAD DE CIENCIAS FÍSICAS Y MATEMÁTICAS**

**Escuela Profesional de Física**

Tesis

Presentada por:

**Gamarra Llontop, Darby Jhosep**

# **"CÁLCULO DE COMPENSACIÓN EN TRATAMIENTOS DE TELETERAPIA EN PACIENTES QUE SE AUSENTAN A SUS SESIONES"**

Para optar el Título Profesional de **LICENCIADO EN FÍSICA**

> LAMBAYEQUE - PERÚ 2017

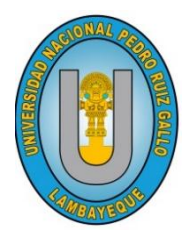

**UNIVERSIDAD NACIONAL "PEDRO RUIZ GALLO" FACULTAD DE CIENCIAS FÍSICAS Y MATEMÁTICAS Escuela Profesional de Física**

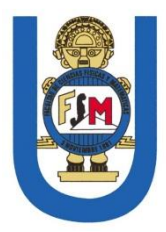

### **TESIS**

# **"CÁLCULO DE COMPENSACIÓN EN TRATAMIENTOS**

# **DE TELETERAPIA EN PACIENTES QUE SE AUSENTAN**

## **A SUS SESIONES"**

Para optar el Título Profesional de

# **LICENCIADO EN FÍSICA**

Realizada y sustentada por:

**BACH. GAMARRA LLONTOP DARBY JHOSEP** AUTOR

> **M.SC. AUGUSTO SABA EFFIO** ASESOR

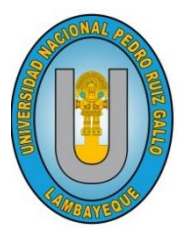

**UNIVERSIDAD NACIONAL "PEDRO RUIZ GALLO" FACULTAD DE CIENCIAS FÍSICAS Y MATEMÁTICAS Escuela Profesional de Física**

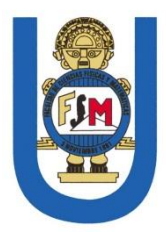

### **TESIS**

# **"CÁLCULO DE COMPENSACIÓN EN TRATAMIENTOS DE TELETERAPIA EN PACIENTES QUE SE AUSENTAN**

## **A SUS SESIONES"**

Para optar el Título Profesional de

## **LICENCIADO EN FÍSICA**

Sustentada y aprobada ante el siguiente Jurado:

**M.SC. JUAN PEDRO RIVERA VÁSQUEZ PRESIDENTE** 

**M.SC. GUSTAVO VICTOR MONTALVO SOBERÓN** SECRETARIO

> **M.SC. LUIS ALBERTO CURO MAQUÉN** VOCAL

#### **AGRADECIMIENTO**

<span id="page-3-0"></span>Le agradezco en primer lugar a mis padres, Nancy y Eddy, por estar siempre pendientes de mí, y apoyarme en toda mi carrera profesional.

Le doy gracias a mis profesores, que a lo largo de mi carrera profesional supieron guiarme e inculcarme enseñanzas que aplicare en mi vida profesional, en especial a los profesores M.Sc. Gustavo Victor Montalvo Soberón, quien nos inculco el amor por la física; M.Sc. Juan Pedro Rivera Vásquez, quien me mostró el mundo dela física médica y M.Sc. Augusto Saba Effio, por brindarme la asesoría necesaria para desarrollar el presente trabajo.

A mis compañeros, Felix y Valentin, con los cuales comparto pasión por nuestra carrera, y con los cuales trabaje en innumerables proyectos.

Y a todos aquellos que con sus consejos me impulsaron, para lograr ser el profesional que ahora soy.

### **DEDICATORIA**

<span id="page-4-0"></span>*Este trabajo es dedicado a mis familiares, por estar siempre brindando su apoyo, y compañeros de trabajo por compartir sus enseñanzas.*

#### **PRESENTACIÓN**

<span id="page-5-0"></span>El presente trabajo está orientado en el área de la radiobiología, aplicada a la Teleterapia, siendo este tipo de tratamiento cada vez más demandado por pacientes oncólogicos. Y siendo estos mismos pacientes quienes, por motivos diversos suelen, alargar el tiempo en el cual se programó su tratamiento. En este sentido es importante estudiar que consecuencias puede traer este aumento del tiempo en el tratamiento, al igual que conocer como afectara el resultado del tratamiento; y a la vez dar soluciones a este problema.

Actualmente existen pocos trabajos sobre este tema, específicamente sobre compensación de tratamientos, pero, la problemática que da origen a este trabajo resulta ser un factor común en diversos centros oncológicos a nivel nacional.

En el presente trabajo se optó tomar como modelo matemático, para describir la respuesta de los tejidos ante la radiación, el modelo lineal cuadrático; este modelo resulta ser el más usado y estudiado, pero veremos que, como todo modelo matemático, tendrá limitaciones, las cuales debemos identificar y así evitar la mala interpretación de los resultados.

Existen software con herramientas que nos permiten realizar cálculos y estudios de compensación, pero veremos, que no están exento de errores de programación, y estos errores podrían ser perjudiciales, es por este motivo se recalca la importancia de verificar todo cálculo o software que se usará, más aún cuando se trata del al área médica.

#### **RESUMEN**

<span id="page-6-0"></span>En los tratamientos de Teleterapia, se pueden generar ausencia en la asistencia de los pacientes a sus sesiones, esta suele ser de manera intermitente en algunos casos. Cuando se produce un alargamiento en el tiempo total de tratamiento, el efecto esperado inicialmente tiende a disminuir, esta disminución depende del tipo de tejido que se está irradiando; por esto, es necesario que se calcule el efecto que se espera con el esquema planificado en un inicio, y de ser necesario se planifique un nuevo esquema compensatorio, el cual debe lograr corregir este decrecimiento de dosis. El Modelo Lineal Cuadrático MLC con factor de repoblación nos permite calcular la dosis biológica equivalente o efectiva DBE que representa el efecto producido por cierto esquema de tratamiento. Usando el MLC se elaboró un algoritmo que nos permita calcular la DBE para un esquema inicial planificado, aplicado y compensatorio, este último será el esquema necesario para que en conjunto con el aplicado causen el mismo efecto esperado en un inicio. Se procedió a evaluar 7 casos, en los cuales se apreció los diversos tipos de tratamientos y posibles ejemplos de ausencias, tanto continuas como intermitentes. Los mismos casos se compararon con el software Albireo Target, una aplicación informática de uso libre y muy usado en la práctica clínica, pero se encontraron posibles errores en su programación en relación con el cálculo del factor de repoblación y de fracciones aplicadas para esquemas de menos de 5 días de tratamiento por semana. También demostramos la importancia de escoger correctamente los parámetros de cada tejido, ya que desempeñan un papel muy importante al momento de calcular el efecto.

Palabras clave: teleterapia, modelo lineal cuadrático, compensación, interrupción, tratamiento de tiempo total.

#### **ABSTRACT**

<span id="page-7-0"></span>In the Teletherapy treatments, absence in the assistance of the patients to their sessions can be generated, this is usually intermittent in some cases. When there is an elongation in the total treatment time, the initially expected effect tends to decrease, this decrease depends on the type of tissue that is radiating; Therefore, it is necessary to calculate the expected effect with the planned scheme at the beginning, and if necessary, plan a new compensatory scheme, which should be able to correct this decrease in dose. The MLC Quadratic Linear Model with repopulation factor allows us to calculate the equivalent or effective biological DBE dose that represents the effect produced by a certain treatment scheme. Using the MLC an algorithm was elaborated that allows us to calculate the DBE for a planned initial scheme, applied and compensatory, this last one will be the necessary scheme so that together with the applied one cause the same expected effect in a beginning. We proceeded to evaluate 7 cases, in which we appreciated the different types of treatments and possible examples of absences, both continuous and intermittent. The same cases were compared with the Albireo Target software, a computer application of free use and widely used in clinical practice, but possible errors were found in its programming in relation to the calculation of the repopulation factor and fractions applied for schemes of less of 5 days of treatment per week. We also demonstrate the importance of correctly choosing the parameters of each tissue, since they play a very important role when calculating the effect.

Key Words: Teletherapy, Quadratic Linear Model, compensation, interruption, total time treatment.

<span id="page-8-0"></span>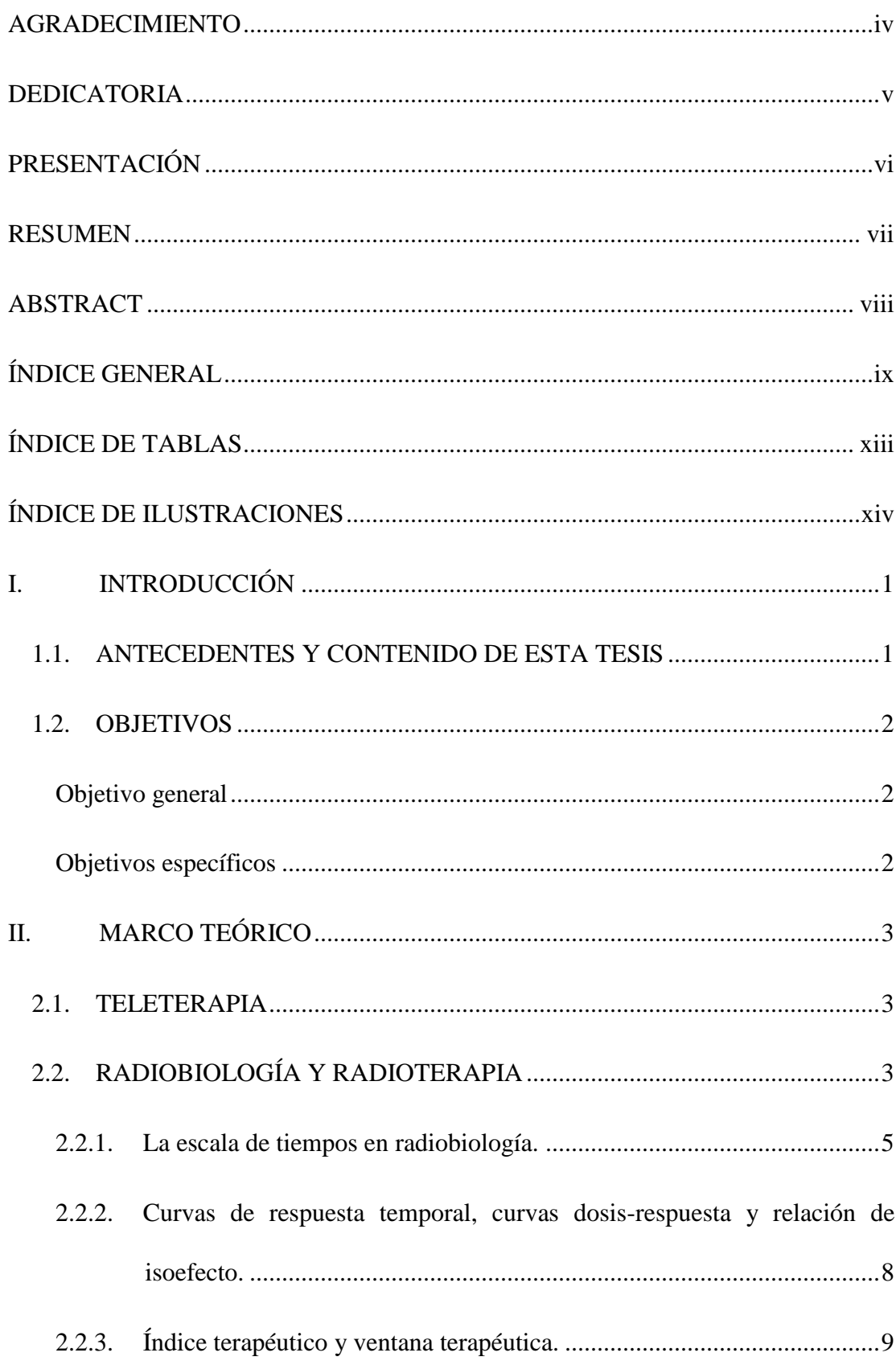

### ÍNDICE GENERAL

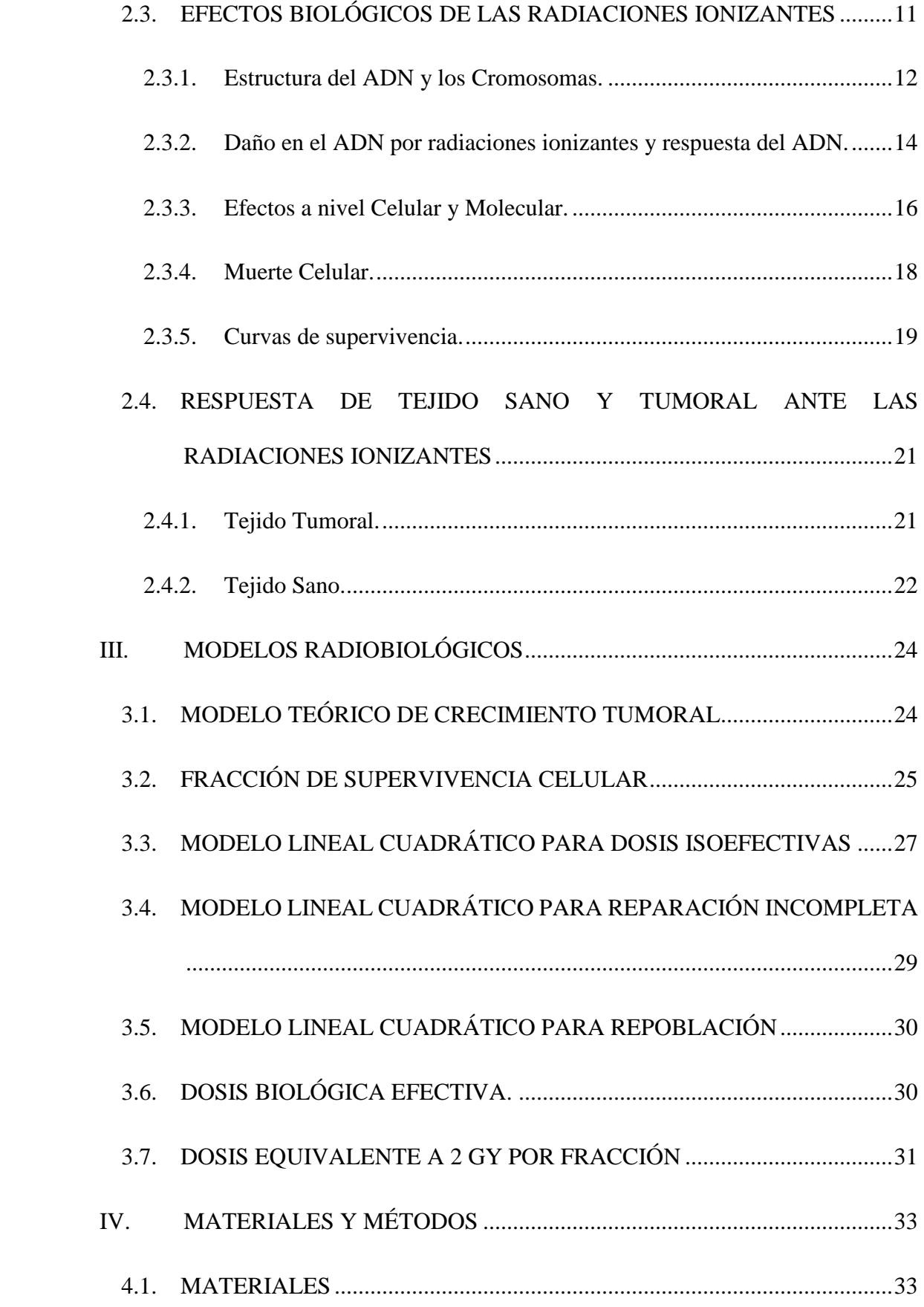

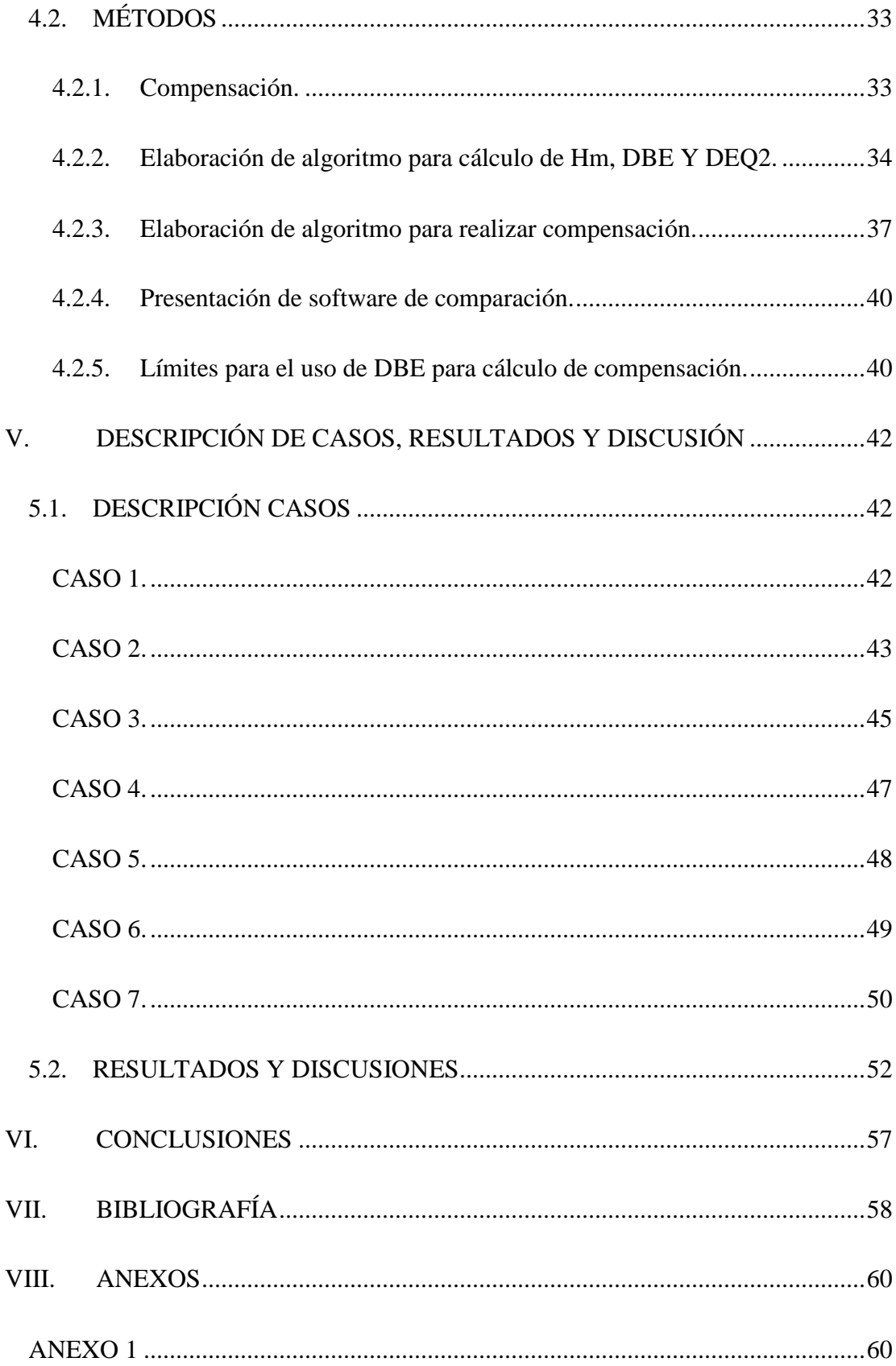

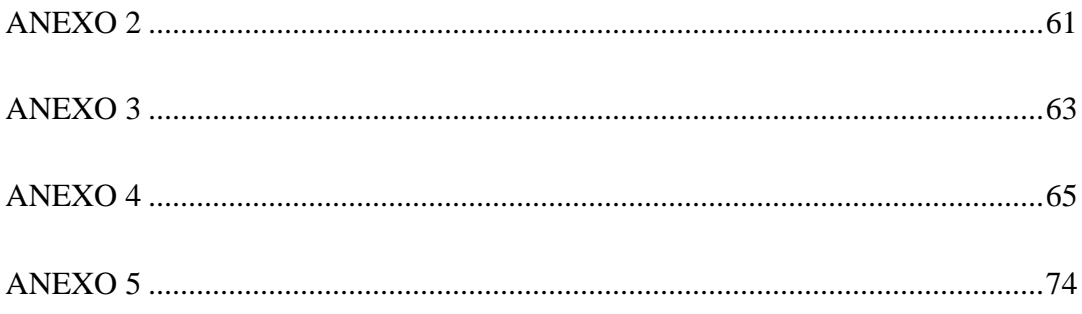

### **ÍNDICE DE TABLAS**

<span id="page-12-0"></span>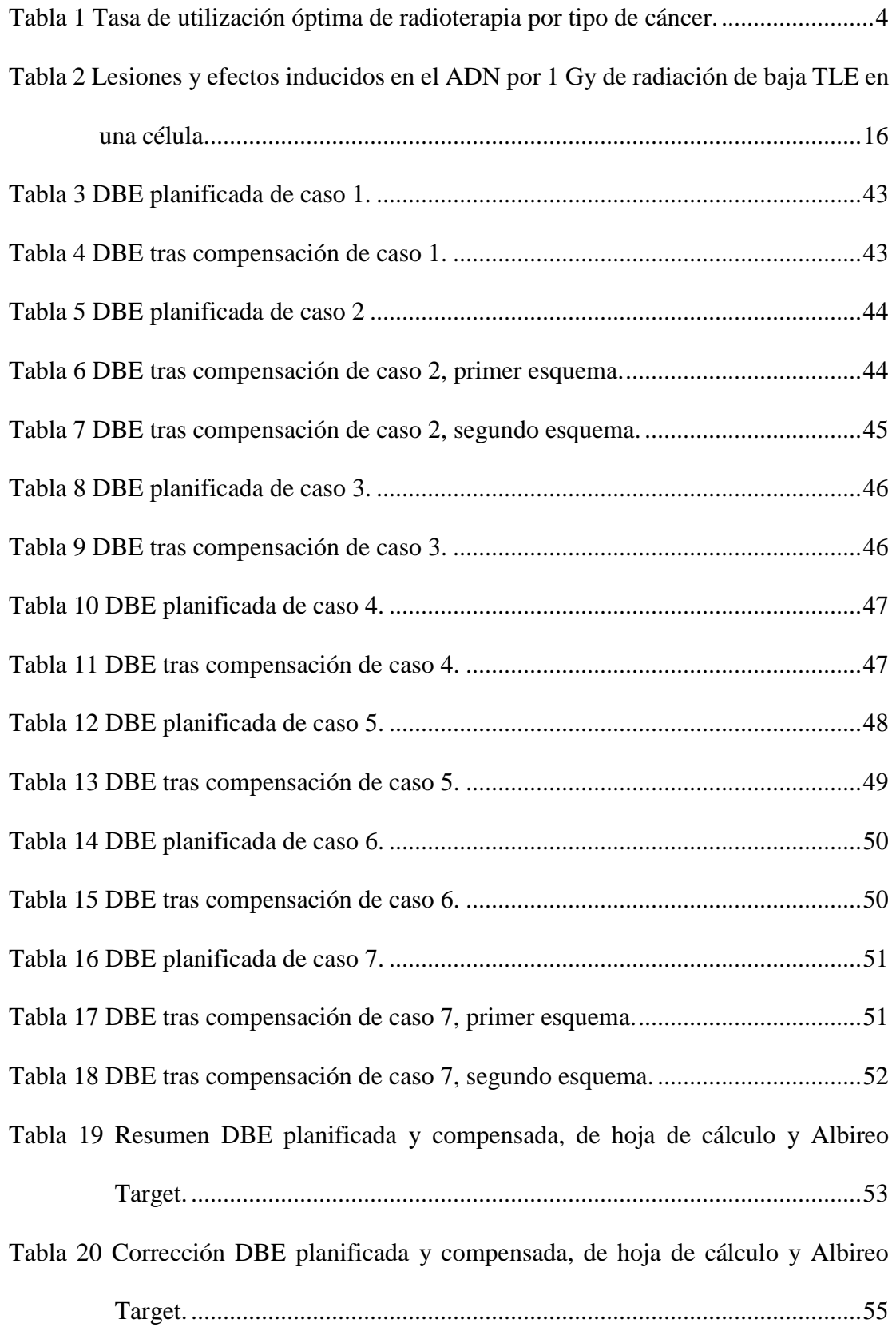

### <span id="page-13-0"></span>**ÍNDICE DE ILUSTRACIONES**

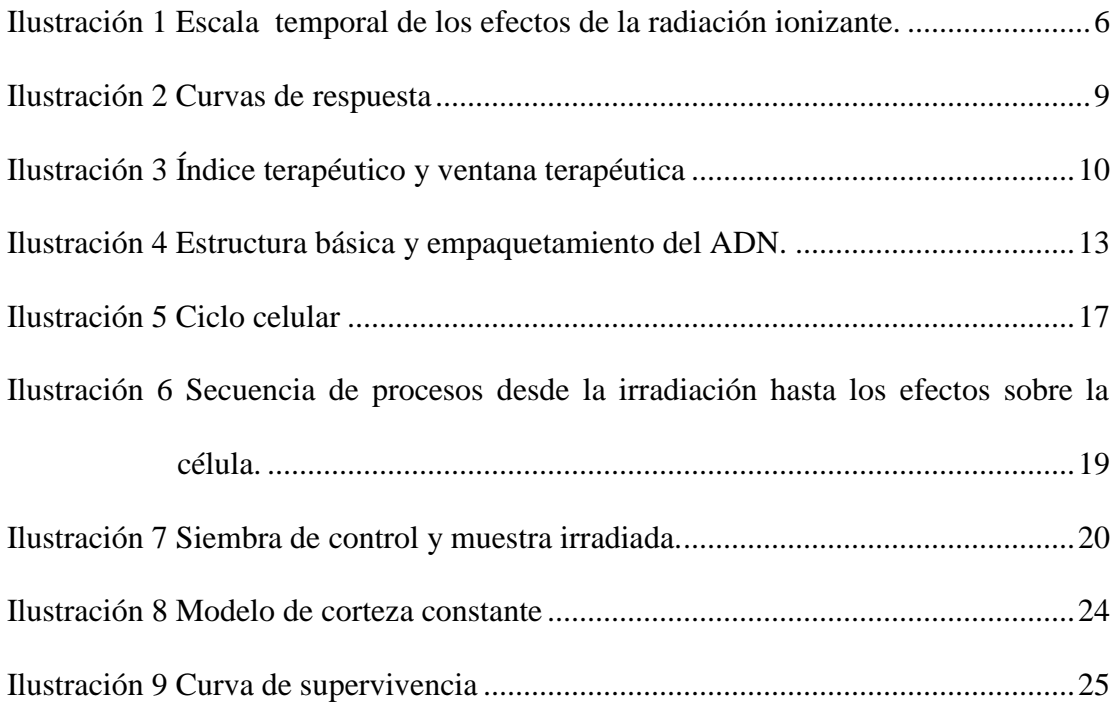

#### **I. INTRODUCCIÓN**

#### <span id="page-14-1"></span><span id="page-14-0"></span>**1.1. ANTECEDENTES Y CONTENIDO DE ESTA TESIS**

La radioterapia es uno de los tratamientos usados actualmente para el manejo de enfermedades oncológicas, el cual consiste en depositar alta energía en células, lo suficiente para modificarlas y producir daño hasta el punto de poder destruirlas. La Radioterapia busca destruir células cancerosas y demorar el crecimiento del tumor, buscando dañar en lo menor posible los tejidos sanos aledaños.

Una de la forma más usada de Radioterapia es la Teleterapia, la cual usa radiación ionizante desde una fuente externa, lo que permite que sea un tratamiento ambulatorio.

Los tratamientos de Teleterapia tienen una duración variable, que depende del tipo de cáncer a tratar y el objetivo del tratamiento, con un aproximado de entre 20 sesiones a 40 sesiones, en las cuales el paciente asiste diariamente al centro oncológico a recibir su tratamiento.

En el país existen pocas ciudades que cuentan con estos centros donde se realicen este tipo de tratamientos, por lo que los pacientes viajan largas distancias para recibirlo, y en ocasiones por motivos diversos (de dinero, tiempo, problemas personales o indicaciones médicas) no llegan en las fechas indicadas a sus sesiones de tratamiento; lo que genera que el efecto biológico no sea el esperado, haciendo necesario que se tenga que reevaluar el tratamiento, y si es necesario compensarlo. Compensar un tratamiento implica modificar el número de sesiones y/o dosis por sesión para llegar al mismo efecto biológico planificado inicialmente, para esto se deben realizar diversos cálculos. Estos cálculos se pueden realizar de forma manual, mediante el uso de algoritmos y tablas, o mediante un software, como el Albireo Target. El cálculo manual resulta ser muy tedioso por la gran cantidad de variables a operar, por este motivo es que es muy usado el software Albireo Target, que nos ayudan a realizar estos cálculos de forma rápida, el cual nos permite ingresar solo una fecha de interrupción y reanudación del tratamiento, es decir, un periodo de tiempo en el cual el paciente se ausentó a su sesión. En la realidad nos encontramos con casos en los cuales los pacientes se ausentan varias veces a lo largo de todo del tratamiento y no precisamente de forma continua, y allí es donde encontramos un problema de cómo realizar los cálculos, de la nueva dosis y de cómo compensarlos.

#### <span id="page-15-0"></span>**1.2. OBJETIVOS**

#### <span id="page-15-1"></span>**Objetivo general**

Realizar estudios de compensación en Teleterapia en pacientes que se ausentan a sus sesiones de tratamiento de forma no continua.

#### <span id="page-15-2"></span>**Objetivos específicos**

- Calcular la dosis biológica efectiva teniendo en cuenta el factor de repoblación.
- Implementar el estudio de compensación en un software.

#### **II. MARCO TEÓRICO**

#### <span id="page-16-1"></span><span id="page-16-0"></span>**2.1. TELETERAPIA**

La Teleterapia es una de las formas de radioterapia en la cual se busca irradiar un tejido blanco, mediante el uso de fuentes externas como lo son Equipos de Rayos X, Bombas de Cobalto o Aceleradores lineales. Los haces de radiación generados por estos equipos son dirigidos a zonas específicas (tejido blanco, tumores) dentro del cuerpo humano para eliminar células cancerosas. Estos equipos cuentan con un sistema que controla la forma y tiempo del has de radiación, buscando entregar la energía suficiente dañar el de tejido blanco y evitar, en lo más posible, dañar el tejido sano.

Los tratamientos pueden durar hasta diez semanas, con una duración aproximada de entre diez minutos a media hora, y frecuentemente cinco sesiones por semana, aunque esto puede variar de acuerdo con lo prescrito por el médico oncólogo. La teleterapia es un tratamiento que no requiere hospitalización, a menos que la condición clínica del paciente lo requiera.

#### <span id="page-16-2"></span>**2.2. RADIOBIOLOGÍA Y RADIOTERAPIA**

En la actualidad existen tres formas en las cuales se combate el cáncer, una de ellas es la cirugía, la radioterapia y la quimioterapia. La cirugía es la más usada en casos de que la masa tumoral se encuentre bien delimitada y no exista metástasis. La radioterapia ha surgido como una alternativa a la cirugía en casos difíciles de operar, o como complemento a la cirugía para controlar la proliferación de la enfermedad, con altas probabilidades de control a largo plazo, al igual que es muy usada en tratamientos de carácter paliativo. La quimioterapia se usa como complemento de la cirugía y radioterapia, con el fin de evitar o lentificar la diseminación y/o reducir los síntomas de la enfermedad.

|                             |                     | Porción<br>de        | Pacientes<br>que     |
|-----------------------------|---------------------|----------------------|----------------------|
|                             | Porción respecto de | pacientes<br>que     | reciben radioterapia |
| Tipo de tumor               | todos los cánceres  | reciben radioterapia | (% porcentaje de     |
|                             | $(\% )$             | $(\%)$               | todos los cánceres)  |
| Mama                        | 13                  | 83                   | 10.8                 |
| Pulmón                      | 10                  | 76                   | 7.6                  |
| Melanoma                    | 11                  | 23                   | 2.5                  |
| Próstata                    | 12                  | 60                   | 7.2                  |
| Ginecológico                | 5                   | 35                   | 1.8                  |
| Colon                       | 9                   | 14                   | 1.3                  |
| Recto                       | 5                   | 61                   | 3.1                  |
| Cabeza y cuello             | $\overline{4}$      | 78                   | 3.1                  |
| Vesícula biliar             | 1                   | 13                   | 0.1                  |
| Hígado                      | $\mathbf{1}$        | $\overline{0}$       | $\overline{0}$       |
| Esófago                     | 1                   | 80                   | 0.8                  |
| Estómago                    | 2                   | 68                   | 1.4                  |
| Páncreas                    | $\overline{2}$      | 57                   | 1.1                  |
| Linfoma                     | $\overline{4}$      | 65                   | 2.6                  |
| Leucemia                    | 3                   | $\overline{4}$       | 0.1                  |
| Mieloma                     | $\mathbf{1}$        | 38                   | 0.4                  |
| Sistema nervioso<br>central | $\overline{2}$      | 92                   | 1.8                  |
| Renal                       | 3                   | 27                   | 0.8                  |
| Sangre                      | 3                   | 58                   | 1.7                  |
| Testículo                   | 1                   | 49                   | 0.5                  |
| <b>Tiroides</b>             | $\mathbf{1}$        | 10                   | 0.1                  |
| Primario                    | $\overline{4}$      | 61                   | 2.4                  |
| desconocido                 |                     |                      |                      |
| Otros                       | $\overline{2}$      | 50                   | $\mathbf{1}$         |
| Total                       | 100                 | $---$                | 52.3                 |

<span id="page-17-0"></span>*Tabla 1 Tasa de utilización óptima de radioterapia por tipo de cáncer.*

En la Tabla 1 Se observa el porcentaje de pacientes que reciben radioterapia según el tipo de cáncer. (Joiner & Kogel, 2009)

#### <span id="page-18-0"></span>**2.2.1. La escala de tiempos en radiobiología.**

La respuesta celular a la radiación ionizante se concibe actualmente como un caso particular de reacción al estrés, una respuesta activa frente a un agente agresor que amenaza la integridad de la célula y altera su fisiología. Más específicamente, es un caso particular al estrés oxidativo. La respuesta puede variar entre tipos de células diferentes, entre células normales y neoplásicas e incluso en un mismo tipo celular en diferentes condiciones o estados fisiológicos. (Bront, 2011, pág. 4)

El hecho de depositar energía en organismos vivos, genera una serie de procesos o fases físicas, químicas y biológicas, los cuales pueden ocurrir en intervalos de tiempos muy pequeños pero su efecto puede verse en semana meses o años.

Estas Fases se describirán continuación:

Fase Física, la interacción entre las partículas cargadas y los átomos que componen un tejido tienen lugar mediante los conocidos mecanismos de ionización (primaria y secundaria) y excitación. Un electrón de alta energía tarda unos  $10^{-18}$  segundos en atravesar una molécula de ADN y del orden de 10-14 segundos para una célula de mamífero. Al hacerlo interactúa principalmente con electrones orbitales, expulsando algunos de ellos de los átomos (ionización) y elevando otros a niveles de energía superior dentro de un átomo o molécula (excitación). Si son suficientemente energéticos, estos electrones secundarios pueden excitar o ionizar. Otros átomos cerca de los cuales pasan, dando lugar a una cascada de eventos de ionización. Una dosis absorbida de 1 Gy produce unas  $10^5$  ionizaciones en un volumen celular típico de 10µm de diámetro. (Joiner & Kogel, 2009, pág. 5)

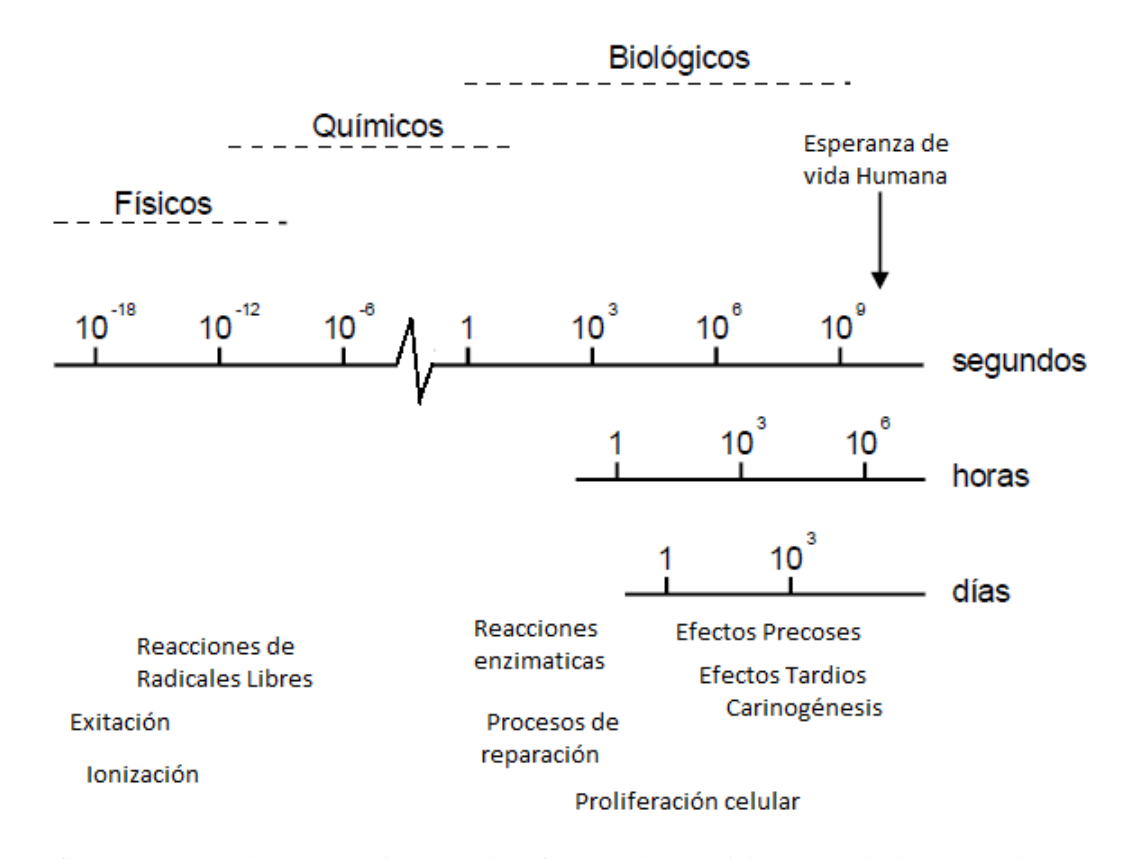

<span id="page-19-0"></span>*Ilustración 1 Escala temporal de los efectos de la radiación ionizante.* 

En la figura se muestra la escala de tiempo de los efectos de la exposición a la radiación en los sistemas biológicos. (Joiner & Kogel, 2009).

Fase Química, describe el período en el que estos átomos y moléculas dañados reaccionan con otros componentes celulares en reacciones químicas rápidas. La ionización y la excitación conducen a la rotura de enlaces químicos ya la formación de moléculas rotas conocidas como "radicales libres". Estos son altamente reactivos y se involucran en una sucesión de reacciones que conducen eventualmente a la restauración del equilibrio electrónico de carga. Las reacciones de radicales libres se completan en aproximadamente 1 ms de la exposición a la radiación. Una característica importante de la fase química es la competencia entre reacciones de barrido, por ejemplo con compuestos sulfhídricos que inactivan los radicales libres y reacciones de fijación que conducen a cambios químicos estables en moléculas biológicamente importantes. (Joiner & Kogel, 2009, pág. 5)

Fase Biológica, incluye todos los procesos posteriores. Estos comienzan con reacciones enzimáticas que actúan sobre el daño químico residual. La gran mayoría de las lesiones, por ejemplo en el ADN, se reparan con éxito. Algunas lesiones raras no se reparan y son estas que conducen eventualmente a la muerte celular. Las células tardan en morir; de hecho, después de pequeñas dosis de radiación pueden sufrir una serie de divisiones mitóticas antes de morir. Es la muerte de las células madre y la subsiguiente pérdida de las células que habría dado lugar a que causa las primeras manifestaciones de daño de tejido normal durante las primeras semanas y meses después de la exposición a la radiación. Los ejemplos son descomposiciones de la piel o mucosa, denudación del intestino y daño hematopoyético. Un efecto secundario de la muerte celular es la proliferación de células compensatorias, que se produce tanto en tejidos normales como en tumores. En épocas posteriores a la irradiación de tejidos normales aparecen las llamadas "reacciones tardías". Estos incluyen fibrosis y telangiectasia de la piel, daño de la médula espinal y daño de los vasos sanguíneos. Una manifestación aún más tarde de daño de radiación es la aparición de segundos tumores (es decir, carcinogénesis de radiación). La escala de tiempo de los efectos observables de la radiación ionizante puede extenderse hasta muchos años después de la exposición. (Joiner & Kogel, 2009, pág. 5)

## <span id="page-21-0"></span>**2.2.2. Curvas de respuesta temporal, curvas dosis-respuesta y relación de isoefecto.**

Cuando un tejido es irradiado, es generado un daño en él, y este daño al contrastarlo con el tiempo se observa una curva que crece, llega a un pico máximo y luego tiende a decaer (2.2 A). Para cuantificar esta respuesta del tejido a la radiación, podemos tomar la respuesta en el pico máximo, pero este puede varía en función de la dosis, por ese motivo se toman dos modos para tomar esta medida. Un método es calcular la respuesta acumulativa integrando esta curva de izquierda a derecha (2.2 B). Las curvas para algunos tejidos pueden llegar a un punto en el cual tiende a formar una meseta y la altura de esta meseta es una buena medida del efecto de esa dosis de radiación sobre el tejido. En otros tejidos de respuesta tardía, como lo son tejidos conectivos y vasculares, la curva es progresiva y la curva de respuesta no deja de crecer y es cuando se fija un tiempo para tomar la medida. El siguiente método de estudio es analizar la magnitud (o probabilidad) de respuesta a diferentes dosis (2.2 C), donde la posición de la curva en la escala de dosis indica la sensibilidad a la radiación del tejido y la pendiente da una indicación directa del cambio en la respuesta que acompaña un aumento disminución de dosis de radiación. Un ejemplo de esta curva dosis-respuesta, es la curva de supervivencia celular, que es muy usada en la radiobiología.

En los tratamientos oncológicos normalmente las dosis no son aplicadas en una única exposición, sino en un esquema de fraccionamiento de la dosis, en el cual puede variar el número de fracciones, el tamaño de la fracción o la tasa de dosis de radiación. Se puede realizar un estudio para diferentes esquemas de fraccionamiento y hallar la dosis necesaria para lograr un mismo efecto, a lo cual representaría un punto en la gráfica de isoefecto  $(2.2 D)$ .

<span id="page-22-1"></span>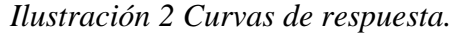

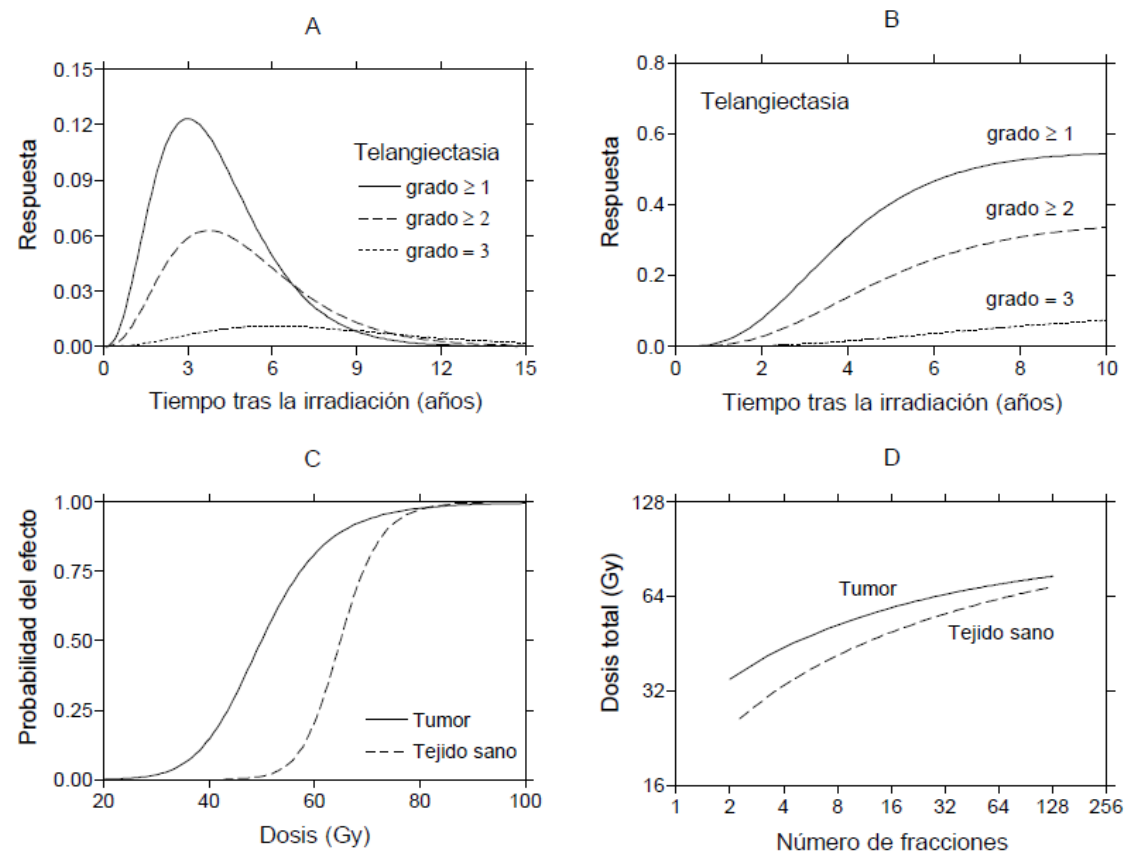

(A) Curvas de respuesta Temporal, (B) curvas de respuesta acumulada correspondiente a las curvas de (A), (C) relaciones dosis- respuesta, (D) relaciones de isoefecto. (Ciudad Platero, Guirado Llorente, Sanchez-Reyes Fernández, Sanjuanbenito Ruiz de Alda, & Velázquez Miranda, 2003)

#### <span id="page-22-0"></span>**2.2.3. Índice terapéutico y ventana terapéutica.**

Cuando analizamos los beneficios de un determinado esquema de tratamiento, debemos considerar tanto la repuesta del tejido tumoral como la del daño al tejido sano, además de una gama de factores que influyen. En la práctica clínica existen factores que no podemos cuantificar como los son nuevas formas de toxicidad o riesgos para el paciente, practicidad y conveniencia para el personal hospitalario, al igual que implicancia de costos, todo esto debe ser evaluado en conjunto en la práctica clínica, pero en este trabajo abordaremos los aspectos biológicos cuantificables en el cambio del tratamiento. Entre estos aspectos están las curvas dosis-respuesta, en las cuales se aprecian que a mayor dosis mayor control tumoral, pero también mayor daño en tejido sano.

Si se mide la respuesta tumoral como la porción de tumores controlados para una determinada dosis, se encuentra que se relaciona de una forma sigmoidea con la dosis administrada (entendida como dosis total u otra forma de medir la intensidad del tratamiento) por lo tanto, la curva que relaciona la dosis con un determinado efecto sobre un tejido sano (toxicidad) tiene una forma diferente (tanto en su punto de inicio como en su pendiente) y habitualmente no podemos conocer más que la parte inicial de la misma; ya que, por razones éticas, son inaceptables ensayos clínicos que produzcan un daño excesivo. Podemos definir la tolerancia como la máxima dosis que puede ser aceptada, y que se refiere en todo caso a un determinado efecto y a un determinado esquema de tratamiento. La ventana terapéutica es el espacio entre las dos curvas descrita. (Ciudad Platero *et al.*, 2003, pág. 6)

<span id="page-23-0"></span>*Ilustración 3 Índice terapéutico y ventana terapéutica.*

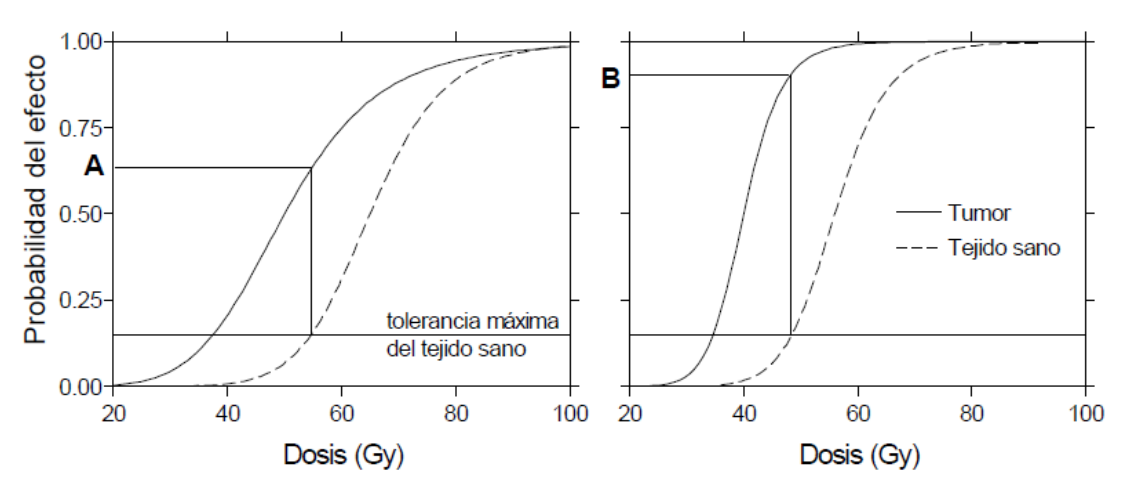

Ilustración de curva probabilidad de efecto vs dosis. (Ciudad Platero *et al.*, 2003)

Considérese una droga citotóxica que, combinada con la radiación, suponga un incremento del efecto sobre las células tumorales y, consecuentemente, sobre las células sanas. Las curvas de respuesta tumoral y de toxicidad se desplazaran hacia la izquierda de forma diferente, de tal modo que menos dosis producirá más efecto. Para distinguir cuál de los dos tratamientos, tratamiento combinado o radiación exclusiva, es más aconsejable, debe observarse cuál de las dos opciones consigue un mayor efecto tumoral para un mismo nivel de tolerancia, aunque este se produzca a distintas dosis. Así se define el índice terapéutico como la respuesta tumoral para un determinado nivel de daño al tejido sano, representados por A y B en la Ilustración 3 según el tratamiento administrado. La aplicación del índice terapéutico observado en estudios de tumores experimentales en animales es raramente confirmada en la clínica humana. (Ciudad Platero *et al.*, 2003, pág. 7)

#### <span id="page-24-0"></span>**2.3. EFECTOS BIOLÓGICOS DE LAS RADIACIONES IONIZANTES**

Cuando partículas ionizantes interactúan con medios biológicos, lo hace esencialmente con electrones del medio. La molécula a la cual pertenece el electrón con el que se ha interactuado puede sufrir una ionización o una ganancia de energía térmica, esto depende de la energía que se le ha transferido. La ganancia de energía térmica no suele tener consecuencias biológicas, ya que para ello es necesaria una dosis de unos  $10^4$  Gy, para poder aumentar unos pocos grados al medio, y generar un efecto biológico significativo. En cambio, la ionización o excitación si representa un cambio importante de energía interna en la molécula, lo suficiente para generar un cambio.

Cuando una partícula cargada atraviesa un medio con una determinada energía, esta interactúa con el medio depositando su energía a lo largo de su trayectoria. Es diferente el número de interacciones que realiza la partícula con medio, que el efecto biológico que produce.

Se estima que  $1$  Gy de dosis absorbida puede generar unas  $10<sup>5</sup>$  ionizaciones en cada célula. Considerando que una célula puede contener unas  $10<sup>3</sup>$  moléculas de agua y unas  $10<sup>8</sup>$  moléculas mayores, la proporción de moléculas que sufren una ionización es muy pequeña y, no obstante, una de esas 10<sup>5</sup> lesiones puede ser letal para la célula. La ineficacia letal de la mayoría de ionizaciones se debe fundamentalmente a tres factores: el pequeño número de ionizaciones que se producen lo suficientemente cerca del ADN como para dañarlo, los procesos de reparación celular y los procesos de limpieza o barrido de los radicales libres. (Ciudad Platero *et al.*, 2003, pág. 7)

#### <span id="page-25-0"></span>**2.3.1. Estructura del ADN y los Cromosomas.**

Los cromosomas están constituidos por moléculas de ADN, y son las encargadas de transmitir la información genética a las células hijas; por esto para realizar estudios del daño celular por radiaciones, se realiza un análisis cromosómico.

La estructura del ADN es larga y con una estructura de doble hélice, formada por dos ramas, las cuales a su vez formados por una secuencia de nucleótidos y dicha secuencia es la que lleva el código para almacenar la información genética. La doble hélice del ADN se enrolla en las histonas (proteínas básicas) los cuales a su vez forman los nucleosomas, y estos se agrupan y forman la fibra que constituye el cromosoma, que tiene un diámetro de 25 nm.

Cada nucleótido está compuesto por tres fragmentos: una base púrica (adenina. A, o guanina. G) o una base pirimidínica (citoxina, C, o timina. T), una molécula del azúcar desoxirribosa conectada a la base, y una molécula de ácido fosfórico conectado al azúcar. (Ciudad Platero *et al.*,2003, pág. 14)

<span id="page-26-0"></span>*Ilustración 4 Estructura básica y empaquetamiento del ADN.*

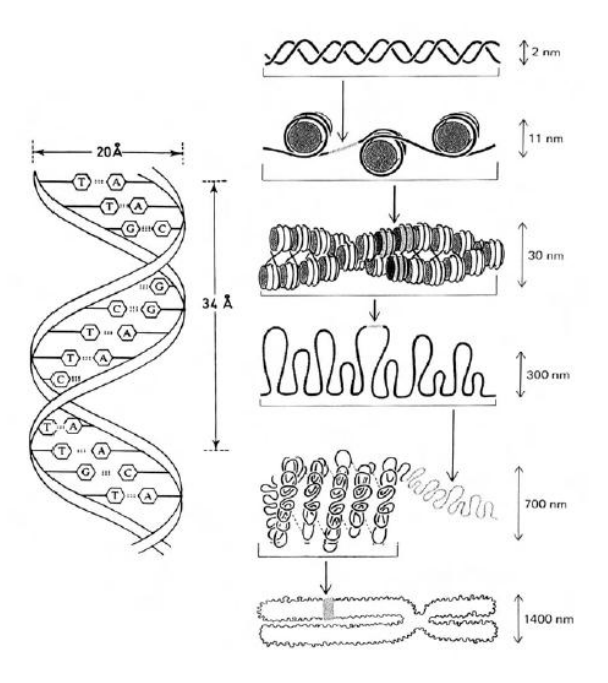

Ilustración que muestra la relación de tamaños de la estructura del ADN y cromosomas. (Ciudad Platero *et al.*, 2003)

Los nucleótidos están unidos entre sí por enlaces fosfodiéster (fuerzas de Van der Waals) que unen las moléculas de azúcar con las de ácido fosfórico. Otras fuerzas que contribuyen a mantener la estabilidad de la doble hélice son los puentes de hidrógeno que unen las bases enfrentadas entre sí. Las bases las cadenas complementarias se emparejan entre ellas en la parte interior de la hélice de modo específico: la de adenina se enfrenta a su base complementaria, la timina, con dos enlaces (A=T); mientras que la guanina y la citosina se unen entre sí mediante tres enlaces (G≡C). (Ciudad Platero *et al.*, 2003, pág. 14)

La sucesión de nucleótidos en el ADN es la base de la información genética, ya que codifica la secuencia de aminoácidos en las proteínas. El ADN de cada célula de un organismo tiene normalmente la misma composición. Más aún, el número de bases púricas (A+G) es igual al (le bases pirimidínicas (C+T), pero el cociente (G+C)/(A+T) varía según la especie animal de que se trate. (Ciudad Platero *et al.*, 2003, pág. 14)

#### <span id="page-27-0"></span>**2.3.2. Daño en el ADN por radiaciones ionizantes y respuesta del ADN.**

Los radicales libres reaccionan con las macromoléculas celulares, estas reacciones por si solas no afectan la supervivencia celular; lo que afecta la supervivencia celular así como el correcto funcionamiento de las células, es el daño producido en las moléculas de ácido desoxirribonucleico (ADN).

Entre las lesiones producidas por el ADN hay tres que toman mayor importancia las cuales son:

**Rupturas de la cadena de ADN**, las cuales pueden ser simples o dobles, causadas por radicales libres. La energía para que se produzca una ruptura va desde los 10 a 20 eV, siendo el número de rupturas linealmente proporcional a la dosis. Teniendo que 1 Gy puede generar 1000 rupturas simples y 50 rupturas dobles por célula, produciendo una muerte reproductiva del 50 % de las células irradiadas. (Ciudad Platero *et al.*, 2003, pág. 16)

**Alteraciones de las bases,** las bases pueden ser parcial o totalmente alteradas por acción de los radicales libres a través de reacciones químicas. "Por cada una de las bases existen unas 20 alteraciones en su estructura molecular. El número de alteraciones de la base es un 25 % del número de rupturas simples producidas." (Ciudad Platero *et al.*, 2003, pág. 17)

**Destrucción de azucares y otras lesiones,** otras posibles lesiones producidas por la radiación en el ADN son las alteraciones de la desoxirribosa (2-3 % de las roturas simples), cruces de eslabones en la espiral, uniones de dos partes de una cadena simple, uniones entre cadenas, formación de dímeros (bases adyacentes que se unen por enlaces covalentes formando un anillo ciclobutano entre ellas), etc. La formación de dímeros tiene importantes consecuencias, va que en ese punto de la cadena se interrumpe la replicación del ADN. Una de las mayores dificultades para el estudio de los efectos de las radiaciones ionizantes sobre el ADN es el gran número de productos que se forman. (Ciudad Platero *et al.*, 2003, pág. 17)

Otro de los efectos que puede producir son las mutaciones las cuales son en menor escala, una mutación es una alteración de las bases del ADN expresándose en la alteración de una proteína o variado su cantidad. Las mutaciones aumentan con la dosis hasta llegar a una dosis por fracción específica, siendo esta dosis la que se usa en radioterapia.

En la célula existen un conjunto de proteínas que estudian el comportamiento del ADN y su estructura en busca de daños, y al detectarlo activa un conjunto de procesos y mecanismos, que determinan la respuesta puede ser: una muerte celular programada, reparara físicamente las rupturas en el ADN o causar bloqueos en los procesos de la célula.

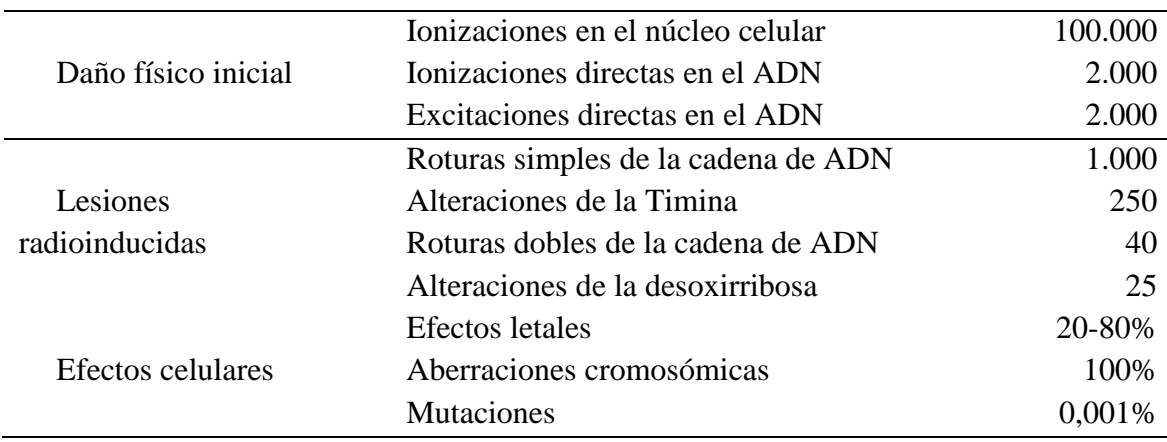

<span id="page-29-1"></span>*Tabla 2 Lesiones y efectos inducidos en el ADN por 1 Gy de radiación de baja TLE en* 

*una célula.*

Tomada del libro radiobiología clínica. (Ciudad Platero *et al.*, 2003)

#### <span id="page-29-0"></span>**2.3.3. Efectos a nivel Celular y Molecular.**

La radiación afecta a todos los componentes de la célula, como lípidos, proteínas estructurales y enzimas, pero es el daño en el ADN el que produce el efecto biológico resaltante. En la célula los efectos de la radiación se aprecian en el retraso de la mitosis, división celular, y en este proceso es cuando se activan puntos de control en su ciclo celular, y es cuando la célula decide qué respuesta tendrá. Los efectos sobre las células irradiadas pueden apreciarse a corto, como largo plazo, esto depende del tipo de célula y el tejido que conforman.

El ciclo celular como se aprecia en la ilustración 5, consta en un conjunto de procesos en los cuales la célula crece posteriormente se divide en dos células hijas. La célula se puede encontrar en un ciclo inactivo, etapa G0, donde se le conoce como quiescentes; o en cualquiera de las otras cuadro etapas: G1, S, G2 y M; a las células en esta etapa se les conoce como proliferantes. Entre estas etapas existen unos checkpoints, que son puntos de control en los cuales son mecanismos que revisan que la célula esta apta para continuar la etapa siguiente del ciclo celular, en células cancerígenas no cumplen con estos requisitos, lo que significa que su ciclo debería ser interrumpido, pero estos puntos no están activos en algunas células tumorales debido a mutaciones.

<span id="page-30-0"></span>*Ilustración 5 Ciclo celular*

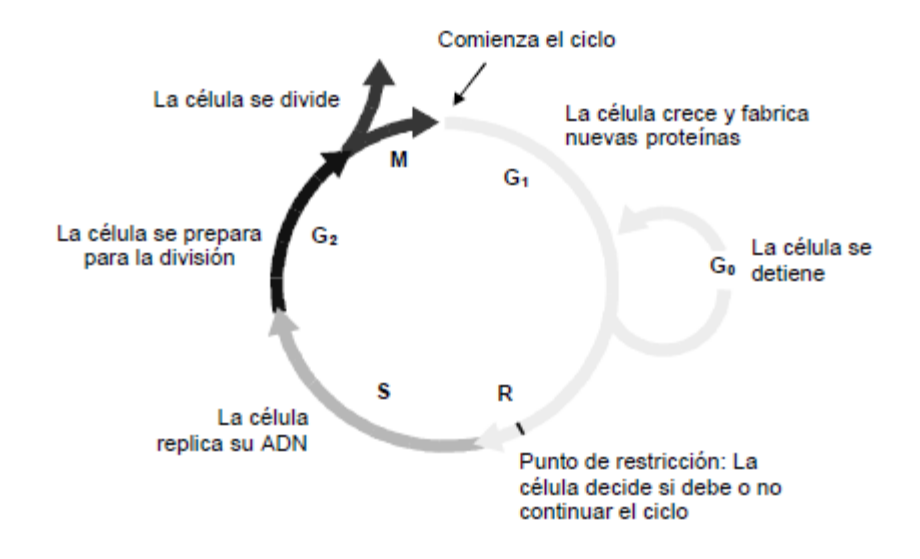

El ciclo celular en tejidos proliferativos y activos, corno el epitelio intestinal y la médula ósea, al igual que para cultivos celulares in vitro, la duración del ciclo celular está entre 10 y 48 horas. En general, las células son más sensibles cuando se encuentran en mitosis (M) y más resistentes en la fase S; las fases G1 y G2 tienen una radiosensibilidad intermedia. (Ciudad Platero *et al.*, 2003)

El ciclo celular como se aprecia en la ilustración 5, consta en un conjunto de procesos en los cuales la célula crece posteriormente se divide en dos células hijas. La célula se puede encontrar en un ciclo inactivo, etapa G0, donde se le conoce como quiescentes; o en cualquiera de las otras cuadro etapas: G1, S, G2 y M; a las células en esta etapa se les conoce como proliferantes. Entre estas etapas existen unos *checkpoints*, que son puntos de control en los cuales son mecanismos que revisan que la célula esta apta para continuar la etapa siguiente del ciclo celular, en células cancerígenas no cumplen con estos requisitos, lo que significa que su ciclo debería ser interrumpido, pero estos puntos no están activos en algunas células tumorales debido a mutaciones.

#### <span id="page-31-0"></span>**2.3.4. Muerte Celular.**

La célula, como respuesta ante el daño producido, tiende a elegir su propia muerte, la cual se da a través de diversos mecanismos, incluido la incapacidad permanente de su reproducción (también se considera muerte celular).

Entre los mecanismos de muerte celular tenemos:

La apoptosis, es una muerte celular controlada que se activa ante cualquier señal interna o externa a la célula, consiste en dividir la célula en pequeños fragmentos atrapados en membranas, las cuales luego son absorbidas por los fagocitos (células que absorben partículas inútiles o nocivas para el organismo). Es el principal defensa celular contra el desarrollo de cáncer.

**La autofagia,** es también una muerte celular en la cual la célula digiera partes de su propio citoplasma, con el fin de producir energía y macromoléculas. Al igual que la apoptosis es considerado un supresor tumoral.

**Necrosis,** es la muerte causada por lesión, considerada irreversible y caótica, que ocurre en condiciones desfavorables para el funcionamiento celular normal.

**Catástrofe mitótica,** esta muerte celular ocurre cuando la célula entra prematura o inapropiadamente en mitosis, por daños en el ADN, cromosomas o perturbación en el aparato mitótico. La célula detiene su ciclo, y puede entrar en apoptosis o envejecimiento biológico.

**Envejecimiento biológico,** ocurre después de que una célula normal, después de reproducirse exponencialmente, llega a un límite en el cual pierde su capacidad de dividirse. Esto también ocurre prematuramente cuando se activa un oncogén o se genera

un daño en el ADN. Estas células no necesariamente pueden desaparecer o mostrara cambios.

<span id="page-32-1"></span>*Ilustración 6 Secuencia de procesos desde la irradiación hasta los efectos sobre la célula.*

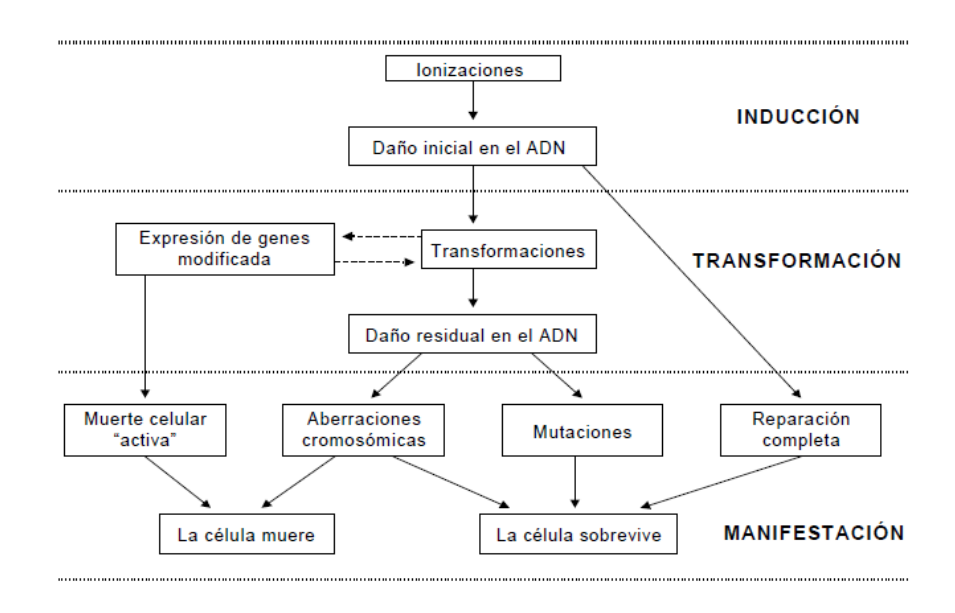

La ilustración fue tomada de radiobiología clínica. (Ciudad Platero *et al.*, 2003)

#### <span id="page-32-0"></span>**2.3.5. Curvas de supervivencia.**

Una de las formas de cuantificar la muerte celular por irradiación es graficar la fracción de supervivencia versus la dosis aplicada ha determinado tejido. La *fracción de supervivencia*  $s$  es la relación entre el número de células supervivientes tras la dosis  $N(d)$ y el número de células iniciales  $N_0$ .

$$
s = \frac{N(d)}{N_0} \tag{1}
$$

Estas curvas son obtenidas a través de ensayos clonogénicos, en los cuales se siembra un número determinado de células en cajas de cultivo, las que posteriormente se irradian a diferentes dosis, preservando una sin irradiar que servirá de muestra de control, posteriormente se dejara por varios días y se contara el número de colonias supervivientes en cada muestra, entiéndase por colonia a agrupaciones de más de 50 células originadas por una misma célula madre.

<span id="page-33-0"></span>*Ilustración 7 Siembra de control y muestra irradiada.*

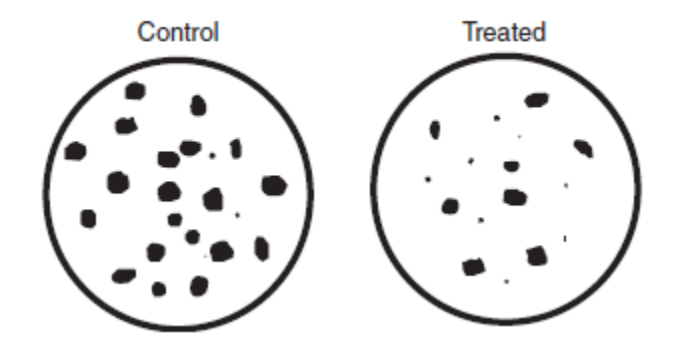

Ilustrado el principio de medir una fracción sobreviviente de célula. (Joiner & Kogel, 2009)

Aquí se suele usar el término *eficacia de siembra* el cual es la división entre el número de colonias y células sembradas, con lo cual la fracción de supervivencia seria la relación entre la eficacia de siembra de la muestra irradiada y la siembra de control:

$$
s = \frac{C(d)/M(d)}{C_0/M_0} \tag{2}
$$

Donde  $C(d)$  es el número de colonias formadas en la muestra irradiada con una dosis  $(d, M(d))$  es el número de células sembradas en la muestra que se irradiara con la dosis d,  $\mathcal{C}_0$  es el número de colonias formadas en la siembra de la muestra de control y  $M_0$  es el número de células sembradas para la muestra de control.

#### *La radiosensibilidad*

La radiosensibilidad se define como la susceptibilidad de las células a la radiación. En general se dice que una célula es más radiosensible cuando tiene mayor capacidad mitótica, mayor sea su porvenir cariocinético y cuan menos diferenciada sea.

Esta radiosensibilidad se determina mediante ensayos clonogénicos, para los cuales se ha detectado que existe una variación en la respuesta a la radiación, dependiendo del modelo usado, esto se debe a que por ejemplo hay ensayos que son realizados con muestras de una sola capa de células, mientras otros buscan generar figuras tridimensionales, tratando de asemejarse a tumores reales. Por esto se crean condiciones estandarizadas de modelo de monocapa, el cual, ya se ha comprobado que guarda correlación con la respuesta clínica observada en varios tipos de tumores.

# <span id="page-34-0"></span>**2.4. RESPUESTA DE TEJIDO SANO Y TUMORAL ANTE LAS RADIACIONES IONIZANTES**

#### <span id="page-34-1"></span>**2.4.1. Tejido Tumoral.**

Los tumores suelen estar compuesto por células con diferentes características, entre las cuales podemos diferenciar las siguientes:

- Células no tumorales, como vasos sanguíneos y fibroblastos, estas células conforman el llamado estroma.
- Células en ciclo proliferativo, aquellas que tienen capacidad reproductiva, dentro de las cuales se encuentra las células clonogénicas, las cuales son capaces de crear una colonia de células tumorales.
- Células diferenciadas, aquellas que no pueden reproducirse.
- Células en estado G0, un estado de quietud, llamado quiescente, donde la célula no se reproduce, pero puede volver a entrar en ciclo reproductivo.
- También existen, en la mayoría de tumores, células muertas o a punto de morir.

Las células que contribuyen al crecimiento volumétrico del tumor son aquellas que se encuentran en ciclo reproductivo. Por otra parte cuando se ataca estas células con tratamientos radiantes o quimioterapia, el tumor tiende a reducir su volumen, dependiendo de la tasa de mortalidad y el potencial de crecimiento de dichas células. Sin embargo, en los tumores en los cuales existe un estroma de volumen considerable, no se aprecia una marcada reducción de volumen, a pesar de que se haya logrado un efectivo control tumoral. Con esto podemos concluir que la reducción volumétrica del tumor o la reducción de su crecimiento, no son factores determinantes para evaluar el control tumoral o la eficacia de un tratamiento.

#### <span id="page-35-0"></span>**2.4.2. Tejido Sano.**

Los tejidos sanos se pueden organizar por su proliferación en tejidos jerárquicos y flexibles. Los primeros son aquellos en los cuales las existen compartimentos separados para células madres, de amplificación y células maduras o funcionales; en este caso, si el tejido es expuesto a irradiación, los efectos se manifiestan dependiendo del periodo de vida de las células maduras. Por otro lado tenemos a los tejidos flexibles, los cuales no tienen compartimentos, y las células funcionales también son las que se proliferan.

También se puede organizar los tejidos por su estructura, en la cual se pueden agrupar en tejidos en serie y paralelo. Los tejidos se forman por estructuras que realizan una función característica, conocidas como subunidades funcionales, en los órganos en serie si uno de esas unidades se daña todo el tejido pierde su capacidad para realizar su función,
contrariamente que los tejidos en paralelo, en los cuales al dañarse una unidad, las demás mantienen al tejido funcionando.

## **III. MODELOS RADIOBIOLÓGICOS**

## **3.1. MODELO TEÓRICO DE CRECIMIENTO TUMORAL**

El modelo para crecimiento tumoral está expresado en función al tiempo. Hasta ahora se ha observado que los tumores ralentizan su crecimiento a medida que este se hace más grande, por lo que se suele describir a la curva de crecimiento tumoral en tres fases. Desde que el tumor es detectable clínicamente se observa una primera fase con crecimiento exponencial, seguido de un periodo lineal de crecimiento y finalizando en una fase "plateau", como se observa en la figura.

*Ilustración 8 Modelo de corteza constante.*

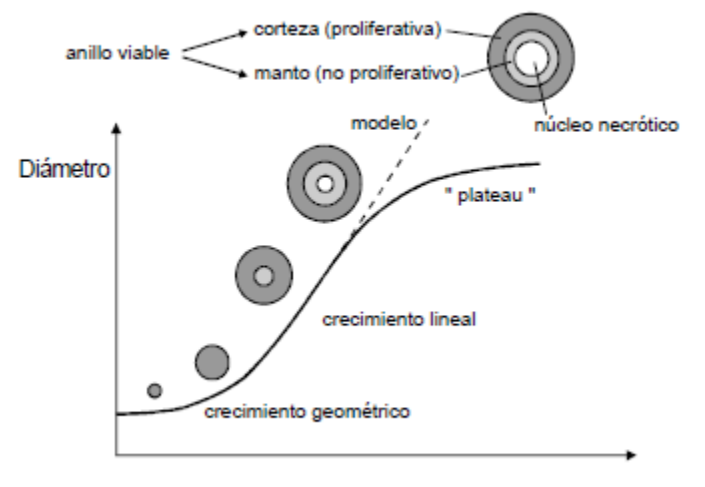

#### Tiempo de crecimiento

En este modelo se supone que las células proliferan con ritmo constante en el anillo externo del tumor, de un espesor que no cambia salvo en las fases iniciales. El modelo no es capaz de reproducir la zona de "plateau" de la curva sigmoidea de crecimiento, y predice un aumento de volumen indefinido. (Ciudad Platero *et al.*, 2003)

Esta curva de crecimiento tumoral puede ser descrita por la siguiente ecuación exponencial:

$$
V(T) = V(T_0)e^{\frac{\ln 2}{T_d}(T - T_0)}
$$
\n
$$
\tag{3}
$$

Donde  $V(T_0)$  representa el volumen inicial,  $T_d$  el tiempo de duplicación del volumen tumoral, y  $T$  el tiempo.

El tiempo de duplicación potencial, es el tiempo que demora el tumor en hacer de su volumen el doble. Este puede ser de días o meses, y es dependiente de cada tumor, estado del paciente, edad y otros factores biológicos de cada paciente.

# **3.2. FRACCIÓN DE SUPERVIVENCIA CELULAR**

La supervivencia celular se representa en una curva en la que se muestra la fracción de supervivencia  $s$  a una determinada dosis  $d$  administrada. En los datos experimentales se encuentra que esta curva depende de muchos factores como lo son la dosis de radiación, del tipo de radiación, tasa de reparación, geometría del tumor, ciclo reproductivo en el que se encuentra las células, distribución de nutrientes y oxígeno, entre otros.

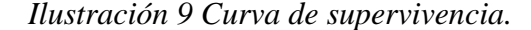

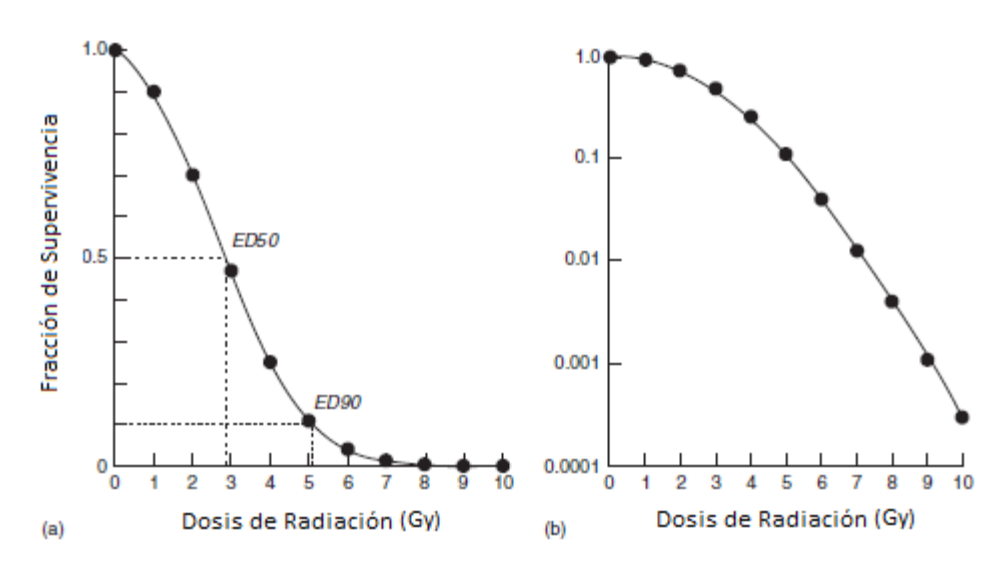

Una curva de supervivencia celular típica para células irradiadas en cultivo de tejidos, representada gráficamente. (a) en una escala lineal de supervivencia. (b) Los mismos datos trazados en una escala logarítmica. (Joiner & Kogel, 2009)

Esta curva de supervivencia tiende a representarse de forma logarítmica con el fin de hacer más fácil su modelado matemático, teniendo como resultado, en la escala logarítmica, una curva lineal cuadrática:

$$
-\ln(s) = \alpha d + \beta d^2 \tag{4}
$$

$$
s = e^{-d[\alpha + \beta d]}
$$
 (5)

Donde  $d$  es la dosis,  $\alpha$  y $\beta$  son constantes características de la población celular estudiada.

Esta formulación es aplicada para una dosis dada en una única sesión, en teleterapia las dosis son aplicadas en un número  $N$  de sesiones, con lo cual la ecuación se expresaría de la siguiente manera:

$$
-\ln(s) = \alpha \sum_{k=1}^{N} d_k + \beta \sum_{k=1}^{N} d_k^{2}
$$
 (6)

$$
\sum_{k=1}^{N} d_k = D \tag{7}
$$

$$
-\ln(s) = \alpha D + \beta \sum_{k=1}^{N} d_k^2 \tag{8}
$$

$$
-\ln(s) = D\left[\alpha + \frac{\beta}{D} \sum_{k=1}^{N} d_k^2\right]
$$
\n(9)

$$
s = e^{-D\left[\alpha + \frac{\beta}{D}\sum_{k=1}^{N} d_k^2\right]}
$$
 (10)

Donde  $D$  es la dosis total aplicada en  $N$  fracciones, y  $d_k$  es la dosis de la fracción  $k$ ésima.

## **3.3. MODELO LINEAL CUADRÁTICO PARA DOSIS ISOEFECTIVAS**

El efecto  $E$  producido por una dosis  $d$  puede ser escrito por:

$$
E = -\ln(s) \tag{11}
$$

El efecto resultante de dosis aplicada en diversas fracciones a dosis  $d_k$  es:

$$
E_D = \sum_{k=1}^{N} E_{d_k} \tag{12}
$$

Donde  $E_D$  representa el efecto total producido y  $E_{d_k}$ es el efecto producido por la fracción a dosis  $d_k$ .

El efecto producido por fracciones de la misma dosis, que han sido aplicadas sucesivamente, tienen el mismo efecto cada una de ellas. Por lo que el efecto de N fracciones a una misma dosis  $d$  puede ser escrita:

> $d_1 = d_2 = \cdots = d_k$  $E_{d_1} = E_{d_2} = \cdots = E_{d_k}$  $E_D = -N ln(s)$  $E_D = N[\alpha d + \beta d^2]$  $\left| \right|$  (13)

Esta ecuación de efecto puede ser escrita de estas formas:

$$
\frac{1}{D} = \left(\frac{\alpha}{E}\right) + \left(\frac{\beta}{E}\right)d\tag{14}
$$

$$
\frac{1}{N} = \left(\frac{\alpha}{E}\right)d + \left(\frac{\beta}{E}\right)d^2\tag{15}
$$

$$
D = \left(\frac{E}{\alpha}\right) / \left[1 + \frac{d}{\alpha / \beta}\right]
$$
 (16)

Estas tres formas de escribir la ecuación 13 nos permiten analizar diferentes parámetros del modelo LQ, pero a nosotros nos interesa saber que tanto varía la dosis total cuando variamos la dosis por fracción, si queremos producir el mismo efecto. Lo cual podemos observar reordenando la ecuación 16, de la siguiente manera:

$$
\frac{E}{\alpha} = D \left[ 1 + \frac{d}{\alpha / \beta} \right] \tag{17}
$$

Teniendo que si queremos producir mismo efecto, isoefecto, en un tejido determinado; los valores de E,  $\alpha$  y  $\beta$  permanecerán constantes. Por esto si tenemos un esquema de tratamiento en el cual se da una dosis por fracción  $d_1$ , con una dosis isoefectiva total de  $D_1$ ; y se requiere cambiar la dosis por fracción a  $d_2$ , la nueva dosis total isoefectiva  $D_2$ , estarán relacionadas de la siguiente manera:

$$
D_1 \left[ 1 + \frac{d_1}{\alpha/\beta} \right] = D_2 \left[ 1 + \frac{d_2}{\alpha/\beta} \right]
$$

$$
\frac{D_2}{D_1} = \frac{d_1 + \left(\frac{\alpha}{\beta}\right)}{d_2 + \left(\frac{\alpha}{\beta}\right)}
$$
\n(18)

## **3.4. MODELO LINEAL CUADRÁTICO PARA REPARACIÓN INCOMPLETA**

Las ecuaciones vistas anteriormente sobre el modelo lineal cuadrático, son aplicadas en el supuesto de que el tiempo entre fracciones sea el suficiente para que el tejido irradiado sea reparado después de aplicar cada dosis. El tiempo para que el daño puedo ser reparado depende de cada tejido, el cual puede ser de horas o días.

En el caso de pacientes que reciben 2 o 3 fracciones por día, y que el tiempo entre estas sea menor al tiempo de reparación, el daño generado por la dosis anterior no será reparado y reaccionará con el daño generado por la siguiente dosis, lo que generara que el daño en conjunto sea mayor.

Para cuantiar el efecto que produce este tipo de tratamientos, se debe agregar un factor a las ecuaciones de modelo lineal cuadrático, quedando la ecuación 17, de la siguiente manera:

$$
\frac{E}{\alpha} = D \left[ 1 + \frac{d(1 + H_m)}{\alpha/\beta} \right]
$$
\n(19)

Donde  $H_m$  es el factor por reparación incompleta el cual depende del número de sesiones por días igualmente espaciados  $m$ , el tiempo entre fracción  $\Delta t$ , y el tiempo entre fracciones para lograr que la mitad de la reparación máxima tenga lugar, el cual es denominado *Tiempo medio de reparación T*1<sub>/2</sub>. Donde la función  $H_m$  está descrita por:

$$
H_m = \left(\frac{2}{m}\right) \left(\frac{\phi}{1-\phi}\right) \left(m - \frac{1-\phi^m}{1-\phi}\right) \tag{20}
$$

$$
\phi = e^{-\frac{\ln(2)}{T_{1/2}}\Delta t}
$$
\n(21)

## **3.5. MODELO LINEAL CUADRÁTICO PARA REPOBLACIÓN**

Las ecuaciones vistas anteriormente sirven para analizar casos en los cuales los pacientes reciben terapia de radiación cinco días a la semana en un tiempo total de tratamiento determinado, pero en la práctica clínica este tiempo total, puede ampliarse, ya sea por factores clínicos o externos. Cuando el tiempo total de tratamiento aumenta, el tejido irradiado tiende a repoblarse, lo que generaría que se pueda perder el efecto esperado inicialmente.

Matemáticamente llegaremos a representar este efecto, multiplicando la ecuación de fracción de supervivencia, por el factor de repoblación ln2  $\frac{m_2}{T_{pot}}(T)$ , y asiendo que la ecuación de efecto quede de la siguiente manera:

$$
\frac{E}{\alpha} = D \left[ 1 + \frac{d(1 + H_m)}{\alpha / \beta} \right] - \frac{ln2}{\alpha T_{pot}}(T)
$$
\n(22)

Donde  $T_{pot}$  es el tiempo de duplicación potencial,  $T$  es el tiempo total en días del tratamiento.

Podemos ver que en este modelo presentado el factor de repoblación  $\frac{ln2}{\alpha T_{pot}}$  resulta afectar de forma lineal al efecto, lo cual no ocurre en los experimentos, más aún es la mejor forma de representarlo si lo usamos en un rango de tiempo prudente.

## **3.6. DOSIS BIOLÓGICA EFECTIVA.**

La dosis biológica efectiva *DBE*, es un concepto introducido para definir el efecto de una irradiación fraccionada o continua, representa una dosis teórica necesaria para producir un isoefecto  $E$ . Este  $DBE$  es matemáticamente y biológicamente equivalente al DEQ<sub>2</sub>, y está definido matemáticamente como:

$$
DBE = \frac{E}{\alpha} = D \left[ 1 + \frac{d(1 + H_m)}{\alpha / \beta} \right] - \frac{ln2}{\alpha T_{pot}}(T) \tag{23}
$$

En algunos casos el valor de  $\frac{ln2}{a T_{pot}}$  se representa por K, que representaría los Gy por día que se pierden.

## **3.7. DOSIS EQUIVALENTE A 2 GY POR FRACCIÓN**

Una de las formas de analizar esquemas de dosis, es llevarlo a una equivalencia a 2 Gy por fracción. Esto se debe a que la dosis mayormente usada en radioterapia es 2 Gy y para los médicos radioterapeutas resulta más fácil trabajar con valores familiares.

Partiendo de la ecuación 18, hallamos que esta relación será:

$$
DEQ_2 = D \frac{d + \alpha/\beta}{2 + \alpha/\beta} \tag{24}
$$

Donde  $DEQ_2$  es la dosis total a 2 Gy, que es biológicamente equivalente a una dosis D fraccionada en  $d$  Gy por sesión.

Esta ecuación también debe ser transformada para realizar los cálculos agregados por hiperfraccionamiento, y partiendo de la ecuación 24 y 19 tendremos por consiguiente la ecuación, de  $DEQ_2$  de la siguiente forma:

$$
DEQ_2 = D \frac{d(1 + H_m) + \alpha/\beta}{2 + \alpha/\beta} \tag{25}
$$

Por último para observar como el tiempo afecta a las dosis isoefectiva en fracciones de 2-Gy entregadas en dos momentos diferentes,  $T_1$  y  $T_2$ , estarán relacionadas como:

$$
DEQ_{2,T_2} = DEQ_{2,T_1} - (T_2 - T_1)D_{prolif}
$$
\n(26)

Donde  $D_{prolif}$  es la dosis perdida por día debido a los efectos de proliferación, aunque esta aproximación lineal resulta ser válida para tiempos máximos de  $(T_2 - T_1)$  de 4

semanas según Joiner & Kogel (2009); además menciona la dificultad para obtener estos valores de  $D_{prolif}$ .

## **IV. MATERIALES Y MÉTODOS**

#### **4.1. MATERIALES**

- Laptop Acer personal Intel Celeron, con Microsoft Office.
- Software Albireo Target.
- Tabla de parametros de Tejido Sano, extraidos del Albireo Target. (Anexo 3)
- Tabla de parametros de Tejido Tumoral, extraidos del Albireo Target. (Anexo 3)

## **4.2. MÉTODOS**

#### **4.2.1. Compensación.**

En la práctica clínica diaria el tiempo total de tratamiento suele ser mayor al previsto inicialmente, esto debido a diversos factores, como lo son ausencias del paciente a sus sesiones, mantenimiento del equipo o alguna afección médica. El alargamiento del tiempo total de tratamiento genera que, debido a la proliferación de las células clonogénicas (células madre), el efecto sea menor que el esperado inicialmente. Para efectos tempranos esta disminución de efecto conllevara a que se adicione dosis, para lograr el efecto esperado inicialmente; pero para efectos tardíos este tiempo total de tratamiento tiene poca relevancia según Bentzen & Overgaard (1995). La relación que existe entre el efecto inicial y la dosis adicional se puede estudiar mediante el uso de Dosis Biológica Efectiva o Dosis Equivalente a 2 Gy, pero como se menciona anteriormente existe una dificultad bibliográfica para la obtención de parámetros en el segundo caso, por lo que se decidió realizar estos cálculos para compensación mediante el calculo de DBE, donde la relación entre los efectos es:

$$
DBEInitial = DBEaplicado + DBEcompensation
$$
 (27)

Donde el  $DBE<sub>Initial</sub>$  es el efecto que producirá el esquema de tratamiento planificado inicialmente; el  $DBE_{\text{ADlicado}}$  es el efecto producido por el esquema aplicado considerando como tiempo total de tratamiento desde que inicia el tratamiento, pasando por los periodos que no recibió sesión, hasta el día que revalúa su tratamiento y se genera un nuevo esquema de tratamiento; y el  $DBE_{compensation}$  es el efecto necesario para obtener el mismo efecto inicial con un nuevo esquema de tratamiento.

Actualmente no se encuentra una ecuación que describa la perdida de efecto para tiempos prolongados, pero la ecuación 14, usada para considerar el efecto perdido por el tiempo total de tratamiento, es un arreglo matemático que trata esta pérdida como un factor lineal, para una diferencia de tiempo de 3 a 4 semanas como máximo.

Una consideración que se tuvo, es que el factor de repoblación, desconoce en qué momento se realizaron las interrupciones, solo considera el tiempo total de tratamiento. Por lo que al calcular la  $DBE_{\text{Allicado}}$  solo debemos considerar el tiempo total de tratamiento, el cual debe calcularse desde que día de inicio del tratamiento hasta el día que se revaluará o reiniciara con un nuevo esquema de tratamiento compensatorio, y el número de sesiones aplicadas en este periodo de tiempo. Es decir que no interesara en qué momento se realizó la interrupción, ni si fue en una sola parada o múltiples paradas, sino el tiempo total que le llevo aplicar un número determinado de sesiones; incluyendo los días en que el paciente se ausentó, feriados y/o días que no se brindó servicio.

#### **4.2.2. Elaboración de algoritmo para cálculo de Hm, DBE Y DEQ2.**

Para representar los pasos que se realizaron para hacer el cálculo de compensación, se elaboró un algoritmo, el cual fue escrito en seudocódigo, que es una forma de escribir un algoritmo o código de programación de una forma sencilla e independiente de cualquier lenguaje de programación.

La función Hm se usó para calcular el factor de hiperfraccionamiento. Donde es necesario ingresar el número de fracciones por día "nf", el tiempo entre fracción "t" y el tiempo medio de reparación "Tr". Para calcular el valor de Hm se usó la ecuación 20 y 21.

Función Hm(nf,t,Tr)  $Q = Exp(- (Log(2) * (t / Tr)))$  $\text{Hm} = (2 * Q / (nf * (1 - Q))) * (nf - (((1 - (Q \land nf)) / (1 - Q))))$ Fin función

La función DBE se usó para calcular la dosis biológica efectiva en unidades de Gy, donde es necesario ingresar el número de sesiones totales "n", la dosis por fracción "d" Gy, el factor modificante de dosis "FMD" (porcentaje de dosis que engloba al tejido blanco) o isodosis de referencia, la relación  $\alpha/\beta$  "ab", factor de hiperfraccionamiento "Hm", el tiempo total de tratamiento "T" y el factor de repoblación o perdida de Gy por día "k". Aquí se decidió agregar el  $FMD$ , por el motivo que en muchas situaciones en la práctica clínica real, se prescriben los tratamientos ciertas dosis  $d'$ , pero no siempre se logra que el 100% de esa dosis llegue al tejido blanco, generando que la dosis real  $d$  sea igual a  $d' * \frac{FMD}{4.000}$  $\frac{FMD}{100\%}$ , donde  $FMD$  es el porcentaje de dosis que cubre el tejido. Por lo tanto se usó la ecuación 14 para cálculo de  $DBE$ , con la salvedad que se usó la dosis  $FMD$  para corregir la dosis real.

Función DBE(n,d,FMD,k,ab,T,Hm)

DBE =  $((n * d * FMD / 100) * (1 + (d * (FMD / 100) * (1 + Hm) / (ab)))) - (k * T)$ Fin función

La función DEQ2 se usó para calcular la dosis biológica equivalente a 2 Gy, donde es necesario ingresar el número de sesiones totales "n", la dosis por fracción "d" Gy, el factor modificante de dosis "FMD" (porcentaje de dosis que engloba al tejido blanco), la relación  $\alpha/\beta$  "ab", factor de hiperfraccionamiento "Hm", y el factor de perdida por día "k". Para esta función se usó la ecuación 25.

Función DEQ2(n,d,FMD,k,ab,Hm)

 $DEQ2 = (n * d * (FMD / 100) * ((d * (FMD / 100) * (1 + Hm)) + ab)) / (2 + ab)$ Fin función

Se usó una función Ndia(fecha1,n1,nf1,dias1) para calcular el número de días, que transcurren para aplicar un cierto número de fracciones en un esquema dado, esta función no cuenta con un algoritmo fijo, si no depende de las herramientas que nos brinde el lenguaje de programación; otra opción es calcular este valor, de forma manual mediante el uso de un calendario, lo cual no resulta difícil.

Para facilitar el cálculo de las presentes funciones, de tomo la decisión de plasmar el presente algoritmo en una hoja de cálculo de Microsoft Excel, y su complemento de Macros, el cual usa el lenguaje de Visual Basic para su programación.

#### **4.2.3. Elaboración de algoritmo para realizar compensación.**

Para la elaboración de este algoritmo también se escogió escribirlo en seudocódigo; teniendo en cuenta que nuestro algoritmo deberá permitirnos ingresar los siguientes datos: parámetros de tumor  $\binom{\alpha}{\beta}$ ,  $\alpha$ ,  $T_{1/2}$ ,  $T_{pot}$ ), el esquema de tratamiento inicial  $(FMD, n, d, m, \Delta t, T)$ , el esquema aplicado  $(FMD, n, d, m, \Delta t, T)$  y posible esquema para compensar ( $FMD, n, d, m, \Delta t, T$ ); donde se calculara la DBE para cada esquema los cuales cumplirán la relación expresada en la ecuación 27, quedando de la siguiente manera:

Inicio

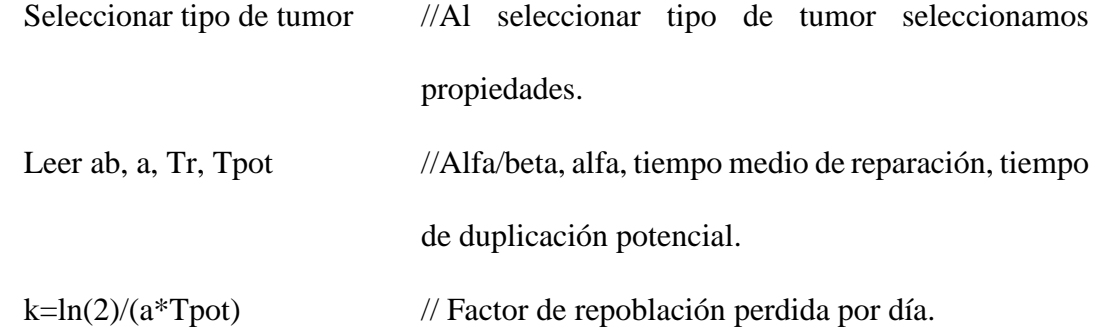

//Leer esquema de tratamiento planificado inicialmente.

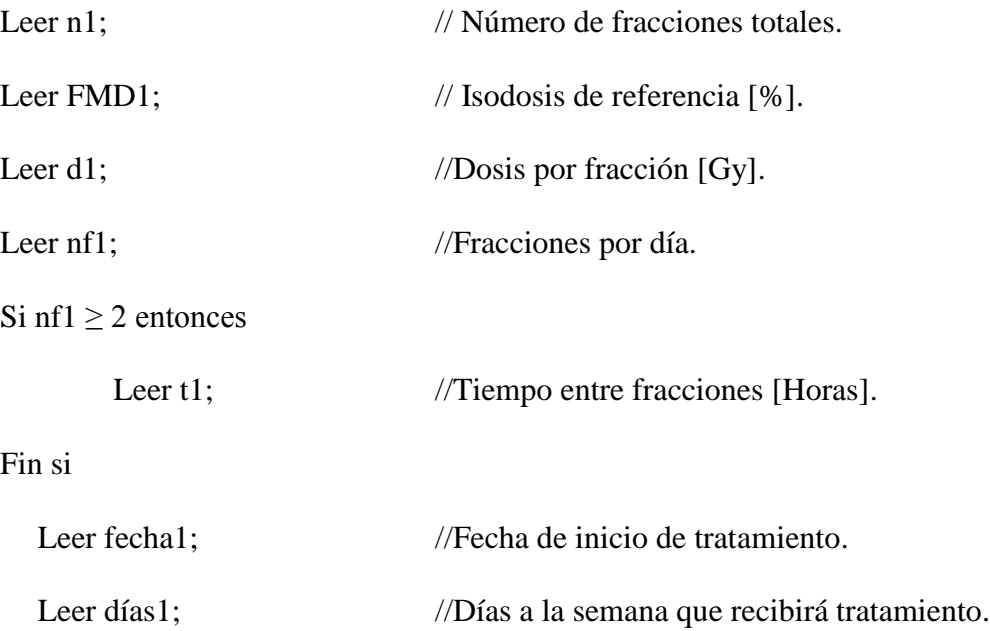

//Leer esquema de tratamiento aplicado.

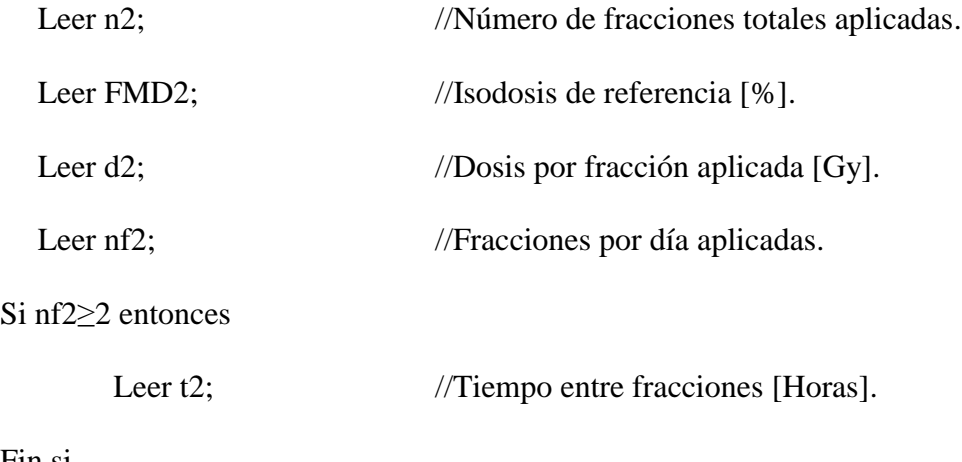

Fin si

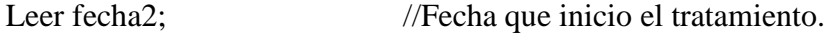

Repetir

//Leer esquema de tratamiento compensatorio

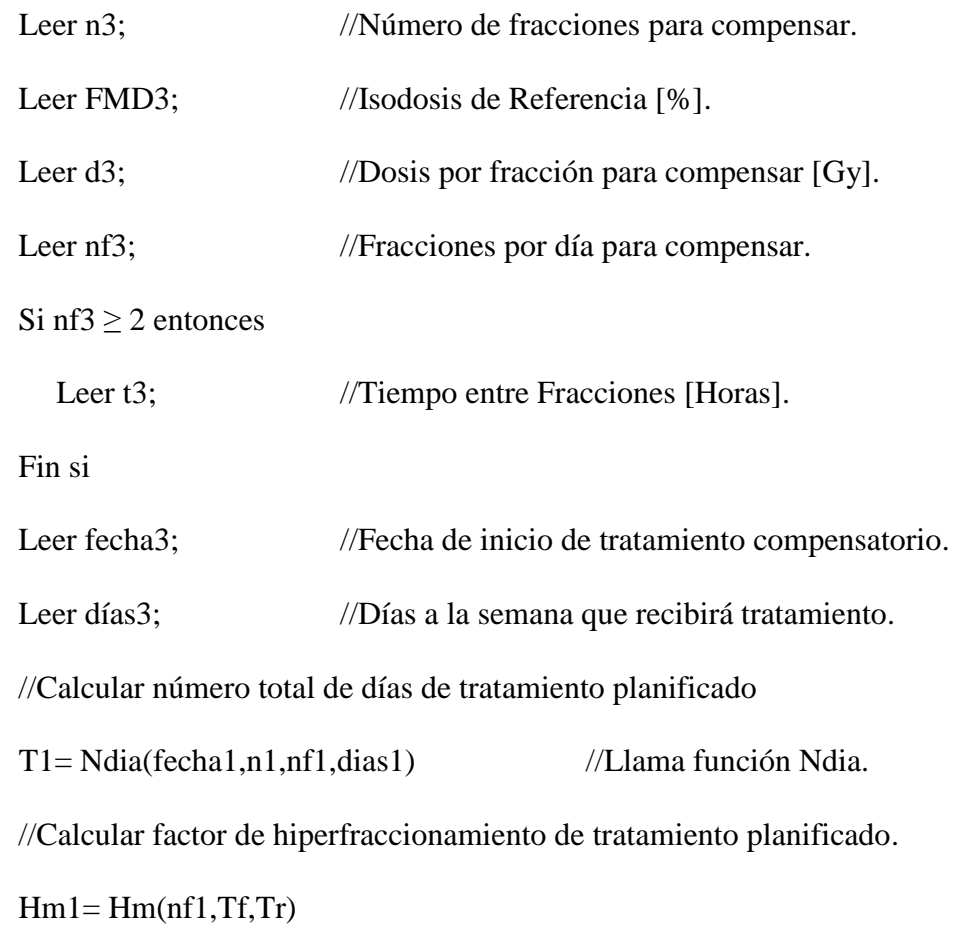

//Calcular dosis biológica efectiva de tratamiento planificado.

1DBE= DBE(n1,d1,FMD1,k,ab,T1,Hm1) //Llama función DBE.

//Calcular dosis equivalente a 2 Gy de tratamiento planificado.

1DEQ2=DEQ2(n1,d1,FMD1,k,ab,T1,Hm1) //Llama función DEQ2.

//Calcular número total de días de tratamiento aplicado

T2= fecha3-fecha2 //Calcula el número de días de tratamiento hasta las compensación.

//Calcular factor de hiperfraccionamiento de tratamiento aplicado.

Hm2= Hm(nf2,Tf,Tr) //Llama función Hm.

//Calcular dosis biológica efectiva de tratamiento aplicado.

2DBE= DBE(n2,d2,FMD2,k,ab,T2,Hm2) //Llama función DBE.

//Calcular dosis equivalente a 2 Gy de tratamiento aplicado.

2DEQ2= DEQ2(n2,d2,FMD2,k,ab,T2,Hm2) //Llama función DEQ2.

//Calcular número total de días de tratamiento compensatorio.

T3= Ndia(fecha3,n3,nf3,dias3); //Llama función Ndia.

//Calcular factor de hiperfraccionamiento de tratamiento compensatorio.

Hm3= Hm(nf3,Tf,Tr); //Llama función Hm.

//Calcular dosis biológica efectiva de tratamiento compensatorio.

3DBE= DBE(n3,d3,FMD3,k,ab,T3,Hm3) //Llama función DBE.

//Calcular dosis equivalente a 2 Gy

3DEQ2= DEQ2(n3,d3,FMD3,k,ab,T3,Hm3) //Llama función DEQ2. Hasta que 1BED=2BED+3BED

Escribir n3, d3, FMD3, nf3, t3, 2BED3, 3QD2;

Al igual que las funciones anteriores se plasmó este algoritmo en una misma hoja de hoja de cálculo de Microsoft Excel. (Ver Anexo 1)

#### **4.2.4. Presentación de software de comparación.**

El Albireo Target es un software de la Fundación Hospitalaria Carlos Haya de Málaga, en la cual los servicios de Radiofísica Hospitalaria y Oncología Radioterápica se unieron para crear este software que busca ayudar en la práctica clínica diaria de ambos servicios. Es programa de uso libre, el cual permite realizar cálculos de diversos índices radiológicos utilizados en la práctica diaria de la Teleterapia, entre los cuales se encuentra el BED (DBE con siglas en ingles) y EQD2 (DEQ2 con siglas en ingles), el primero para realizar comparaciones entre esquemas de tratamiento o realizar estudios de compensación tras una interrupción no programada, siendo este uno de sus usos y el de interés en el presente trabajo. (Ver Anexo 2)

#### **4.2.5. Límites para el uso de DBE para cálculo de compensación.**

El cálculo de DBE para el uso de cálculos de compensación es el método más usado y recomendado, al igual que es el más estudiado y por ende existen diversas tablas con datos de los parámetros característicos de cada tejido. Pero se debe tener ciertas consideraciones a la hora de usar este método; lo primero que debemos considerar es que el modelo lineal cuadrático resulta de un modelamiento matemático de las curvas de respuesta y que es una aproximación muy acertada, pero solo en un rango de dosis por fracción que según Joiner & Kogel (2009) es de entre 1 y 5 Gy. Además cuando se hizo la consideración por hiperfraccionamiento debemos tener claro que solo debe usarse en el caso de 2 a 3 fracciones por día, puesto que a más fracciones por día carecen de interés clínico y conllevaría a valores no estudiados; y suponiendo que el tiempo entre la última fracción de un día y la primera del día siguiente es lo suficiente para que el tejido se repare por completo según Ciudad Platero *et al* (2003).

Una consideración importante son los parámetros de cada tejido que usara nuestro algoritmo para realizar los cálculos, aquí se debe tener cuidado, como menciona Joiner & Kogel (2009), el uso de la relación  $\alpha/\beta$ , en algunos casos existe poco estudio en sobre esta relación de ciertos tejidos en seres humanos; y aquí es donde en ocasiones se suele optar o por estudios realizados en algunos animales, lo cual se debe tener cuidado, o usar parámetros genéricos como lo son los valores de 3 Gy para efectos tardíos y 10 Gy para tumores, los cuales la evidencia medica nos dice que son alejados de la realidad clínica, por lo que su uso no es recomendable.

En el presente trabajo se decidió usar como parámetros de cada tejido los brindados por el software Albireo Target, por estar debidamente identificados con fuente bibliográfica del cual fueron extraídos y por tener el respaldo de la Fundación Hospitalaria Carlos Haya de Málaga, en la cual los servicios de Radiofísica Hospitalaria y Oncología Radioterápica. (Ver Anexo 3)

## **V. DESCRIPCIÓN DE CASOS, RESULTADOS Y DISCUSIÓN**

## **5.1. DESCRIPCIÓN CASOS**

Se realizaron estudios de compensación para diversos casos, usando nuestra Hoja de Cálculo en Excel, los cuales representan la mayoría de casos vistos en la práctica clínica, siendo los primeros 4 casos típicos y los siguientes creados para analizar casos pocos comunes. Este cálculo de DBE para compensación se realizó con valores de  $K$  que nuestro algoritmo ha calculado usando la ecuación  $\frac{ln2}{\alpha T_{pot}}$ .

#### **CASO 1.**

## **Descripción:**

Un paciente con diagnóstico de Próstata Adenocarcinoma, le fue prescrito un tratamiento de 35 fracciones con 2 Gy por fracción, una fracción al día, por 5 días a la semana, y con fecha de inicio 04/04/2017. Después de la planificación se logró garantizar el 100% de la dosis en todo el volumen tumoral. El tratamiento logro inicia en la fecha esperada, pero por motivos personales, el paciente se ausentó a sus sesiones desde el día 19/04/2017, solo recibiendo 11 sesiones. Se planea reiniciar su tratamiento el día 27/04/2017. Se consideró como tejidos sanos la vejiga, recto y cabezas femorales, cada una con FDM de 20%, 20% y 15% respectivamente.

#### **Resultado**

Los resultados de nuestra hoja de cálculo para DBE, tanto para el tejido tumoral como para los tejidos sanos son:

*Tabla 3 DBE planificada de caso 1.*

| Tejidos                 | DBE   |
|-------------------------|-------|
|                         | [Gy]  |
| Próstata Adenocarcinoma | 113.0 |
| Vejiga                  | 15.6  |
| Recto                   | 15.4  |
| Cabezas Femorales       | 11.4  |

El esquema para compensar es de 24 fracciones a 2 Gy por fracción, una fracción por día, 5 días a la semana, teniendo un DBE para los tejidos de:

| is compensación de caso 1. |                         |            |  |
|----------------------------|-------------------------|------------|--|
|                            | Tejidos                 | <b>DBE</b> |  |
|                            |                         | [Gy]       |  |
|                            | Próstata Adenocarcinoma | 112.4      |  |
|                            | Vejiga                  | 15.6       |  |
|                            | Recto                   | 15.4       |  |
|                            | Cabezas Femorales       | 11.4       |  |
|                            |                         |            |  |

*Tabla 4 DBE tras compensación de caso 1.*

Donde se observó que no fue necesario aumentar el número de sesiones ni modificar para lograr una DBE muy cercana a la planificada originalmente, puesto que la pérdida de Gy por aumentar el tiempo total de tratamiento, no fue significativa.

## **CASO 2.**

#### **Descripción:**

Un paciente con diagnóstico de Cérvix carcinoma, le fue prescrito un tratamiento de 27 fracciones con 1.8 Gy por fracción, una fracción al día, por 5 días a la semana, y con fecha de inicio 09/05/2017. Después de la planificación se logró garantizar el 100% de la dosis en todo el volumen tumoral. El tratamiento logro inicia en la fecha esperada, pero por motivos personales el paciente se ausentó a sus sesiones desde el día 23/05/2017, solo recibiendo 10 sesiones. Se planea reiniciar su tratamiento el día 16/06/2017. Se consideró como tejidos sanos la vejiga, recto, cabezas femorales e intestino delgado, cada una con FDM de 50%, 50%, 60% y 50% respectivamente.

## **Resultado**

Los resultados de nuestra hoja de cálculo para DBE, tanto para el tejido tumoral como para los tejidos sanos son:

*Tabla 5 DBE planificada de caso 2*

| Tejidos                  | <b>DBE</b> |
|--------------------------|------------|
|                          | [Gy]       |
| Cérvix carcinoma         | 45.9       |
| Vejiga                   | 30.7       |
| Recto                    | 29.9       |
| <b>Cabezas Femorales</b> | 38.2       |
| Intestino delgado        | 27.9       |

En este caso se generaron dos esquemas alternativos para la compensación.

El primer esquema para compensar es de 20 fracciones a 1.8 Gy por fracción, una fracción por día, 5 días a la semana teniendo un DBE para los tejidos de:

| Tejidos           | <b>DBE</b> |
|-------------------|------------|
|                   | [Gy]       |
| Cérvix carcinoma  | 44.4       |
| Vejiga            | 34.1       |
| Recto             | 33.2       |
| Cabezas Femorales | 42.4       |
| Intestino delgado | 31.1       |

*Tabla 6 DBE tras compensación de caso 2, primer esquema.*

Donde se observó que fue necesario aumentar en 3 el número de sesiones, manteniendo la dosis por fracción inicial, para lograr una DBE muy cercana a la planificada originalmente.

El segundo esquema para compensar es de 18 fracciones a 1.8 Gy por fracción, 2 fracciones por día, con 6 horas de separación entre fracciones y 5 días a la semana, teniendo un DBE para los tejidos de:

|         | $\ldots$ as componented in the case $\equiv$ , sexually esquemia |      |
|---------|------------------------------------------------------------------|------|
| Tejidos | <b>DBE</b>                                                       |      |
|         |                                                                  | [Gy] |
|         | Cérvix carcinoma                                                 | 46.5 |
|         | Vejiga                                                           | 34.0 |
|         | Recto                                                            | 32.9 |
|         | <b>Cabezas Femorales</b>                                         | 42.6 |
|         | Intestino delgado                                                | 30.2 |
|         |                                                                  |      |

*Tabla 7 DBE tras compensación de caso 2, segundo esquema.*

Donde se observó que fue necesario aumentar en 1 el número de sesiones, manteniendo a 1.8 Gy la dosis por fracción, pero aumentando las fracciones por día a 2, y con una separación entre fracciones de 6 horas, para lograr una DBE muy cercana a la planificada originalmente.

#### **CASO 3.**

#### **Descripción:**

Un paciente con diagnóstico de Cáncer de mama izquierda, le fue prescrito un tratamiento de 25 fracciones con 2 Gy por fracción, una fracción al día, por 5 días a la semana, y con fecha de inicio 18/05/2017. Después de la planificación se logró garantizar el 95% de la dosis en todo el volumen tumoral. El tratamiento logro inicia en la fecha esperada, pero por motivos médicos el paciente se ausentó a sus sesiones desde el día 09/06/2017, solo recibiendo 16 sesiones. Se planea reiniciar su tratamiento el día 23/06/2017. Se consideró como tejidos sanos el corazón y el pulmón cada una con FDM de 50% y 50% respectivamente.

## **Resultado**

Los resultados de nuestra hoja de cálculo para DBE, tanto para el tejido tumoral como para los tejidos sanos son:

*Tabla 8 DBE planificada de caso 3.*

| Tejidos | <b>DBE</b> |
|---------|------------|
|         | [Gy]       |
| Mama    | 51.1       |
| Corazón | 37.5       |
| Pulmón  | 32.1       |
|         |            |

El esquema para compensar es de 10 fracciones a 2 Gy por fracción, una fracción por día, 5 días a la semana teniendo un DBE para los tejidos de:

*Ta*bla *9 DBE tras compensación de caso 3.*

| Tejidos | <b>DBE</b> |
|---------|------------|
|         | [Gy]       |
| Mama    | 51.1       |
| Corazón | 39.0       |
| Pulmón  | 33.4       |

Donde se observó que fue necesario aumentar en 1 el número de sesiones manteniendo la dosis por fracción inicial, para lograr una DBE muy cercana a la planificada originalmente.

#### **CASO 4.**

#### **Descripción:**

Un paciente con diagnóstico de Melanoma, le fue prescrito un tratamiento de 15 fracciones con 2.5 Gy por fracción, una fracción al día, por 5 días a la semana, y con fecha de inicio 15/06/2017. Después de la planificación se logró garantizar el 100 % de la dosis en todo el volumen tumoral. El tratamiento logro inicia en la fecha esperada, pero por motivos de mantenimiento de equipo se suspendieron sus sesiones desde el día 22/06/2017, solo recibiendo 5 sesiones. Se planea reiniciar su tratamiento el día 07/07/2017. Se consideró como tejido sano la piel con un FDM de 40 %.

### **Resultado**

Los resultados de nuestra hoja de cálculo para DBE, tanto para el tejido tumoral como para tejido sano son:

| .com are come |            |
|---------------|------------|
| Tejidos       | <b>DBE</b> |
|               | [Gy]       |
| Melanoma      | 39.2       |
| Piel          | 22.9       |

*Tabla 10 DBE planificada de caso 4.*

El esquema para compensar es de 12 fracciones a 2.7 Gy por fracción, una fracción por día, 5 días a la semana teniendo un DBE para los tejidos de:

*Tabla 11 DBE tras compensación de caso 4.*

| Tejidos  | DBE  |
|----------|------|
|          | [Gy] |
| Melanoma | 39.3 |
| Piel     | 28.0 |

Donde se observó que fue necesario aumentar en 2 el número de sesiones, aumentando a 2.7 Gy la dosis por fracción, para lograr una DBE muy cercana a la planificada originalmente.

#### **CASO 5.**

#### **Descripción:**

Un paciente con diagnóstico de Colorectal adenocarcinoma, le fue prescrito un tratamiento de 30 fracciones con 1.6 Gy por fracción, una fracción al día, por 5 días a la semana, y con fecha de inicio 15/03/2017. Después de la planificación se logró garantizar el 100% de la dosis en todo el volumen tumoral. El tratamiento logro inicia en la fecha esperada, pero por motivos personales el paciente se ausentó a sus sesiones el día 28/03/2017, solo recibiendo 9 sesiones. Se planea reiniciar su tratamiento el día 13/04/2017. Se consideró como tejido sano la vejiga con un FDM de 70%.

## **Resultado**

Los resultados de nuestra hoja de cálculo para DBE, tanto para el tejido tumoral como para tejido sano son:

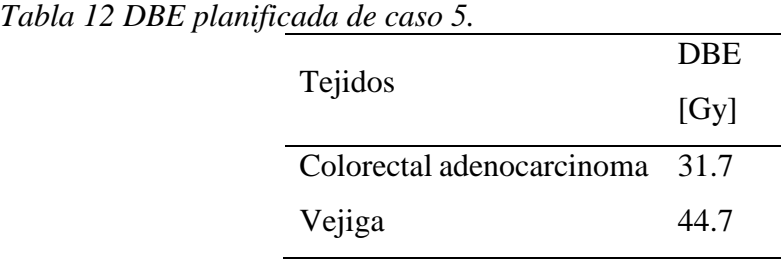

El esquema para compensar es de 17 fracciones a 1.7 Gy por fracción, con 2 fracciones por día, separadas a 6 horas entre fracciones, 5 días a la semana teniendo un DBE para los tejidos de:

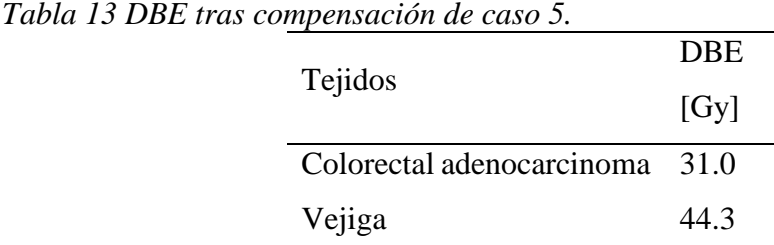

Donde se observó que fue necesario aumentar en 7 el número de sesiones, a 2 fracciones por día, manteniendo misma dosis por fracción, para lograr una DBE muy cercana a la planificada originalmente.

## **CASO 6.**

#### **Descripción:**

Un paciente con diagnóstico de Carcinoma Escamoso, le fue prescrito un tratamiento de 25 fracciones con 2 Gy por fracción, dos fracción al día, por 3 días a la semana (lunes, miércoles y viernes), y con fecha de inicio 12/06/2017. Después de la planificación se logró garantizar el 100% de la dosis en todo el volumen tumoral. El tratamiento logro inicia en la fecha esperada, pero por motivos personales el paciente se ausentó a sus sesiones desde el día 23/06/2017, solo recibiendo 6 sesiones. Se planea reiniciar su tratamiento el día 07/07/2017. Se consideró como tejido sano la articulación temporomaxilar con un FDM de 70%.

## **Resultado**

Los resultados de nuestra hoja de cálculo para DBE, tanto para el tejido tumoral como para tejido sano son:

*Tabla 14 DBE planificada de caso 6.*

| Tejidos            |          | DBE  |  |
|--------------------|----------|------|--|
|                    |          | [Gy] |  |
| Carcinoma Escamoso |          | 46.1 |  |
| Articulación       | temporo- | 49.0 |  |
| maxilar            |          |      |  |

El esquema para compensar es de 19 fracciones a 2.1 Gy por fracción, 3 días a la semana (lunes, miércoles y viernes) y una fracción por día, teniendo un DBE para los tejidos de:

*Tabla 15 DBE tras compensación de caso 6.*

|                          | DBE  |
|--------------------------|------|
| Tejidos                  | [Gy] |
| Carcinoma Escamoso       | 45.9 |
| Articulación<br>temporo- | 51.4 |
| maxilar                  |      |

Donde se observó que fue no necesario aumentar el número de sesiones, aumentando la dosis a 2.1 Gy por fracción, para lograr una DBE muy cercana a la planificada originalmente.

#### **CASO 7.**

#### **Descripción:**

Un paciente con diagnóstico de Glioblastoma, le fue prescrito un tratamiento de 25 fracciones con 2 Gy por fracción, dos fracción al día, por 5 días a la semana, y con fecha de inicio 01/05/2017. Después de la planificación se logró garantizar el 100% de la dosis en todo el volumen tumoral. El tratamiento logro inicia en la fecha esperada, pero por motivos personales el paciente se ausentó en múltiples ocasiones a sus sesiones faltando los días 04/05/2017, 09/05/2017, 12/05/2017, 17/05/2017, del 19/05/2017 al 25/05/2017, 30/05/2017, solo recibiendo 13 sesiones. Se comprometió a asistir regularmente a sus sesiones desde el 31/05/2017 reiniciando así desde esta fecha. Se consideró como tejido sano el nervio óptico y el cristalino con un FDM de 20% y 10% respectivamente.

## **Resultado**

Los resultados de nuestra hoja de cálculo para DBE, tanto para el tejido tumoral como para tejido sano son:

*Tabla 16 DBE planificada de caso 7.*

| Tejidos       | DBE  |
|---------------|------|
|               | [Gy] |
| Glioblastoma  | 53.1 |
| Nervio óptico | 11.3 |
| Cristalino    | 5.8  |
|               |      |

El primer esquema para compensar es de 15 fracciones a 2 Gy por fracción, 5 días a la semana y una fracción por día, teniendo un DBE para los tejidos de:

|               | <b>DBE</b> |
|---------------|------------|
| Tejidos       | [Gy]       |
| Glioblastoma  | 53.6       |
| Nervio óptico | 12.7       |
| Cristalino    | 6.5        |

*Tabla 17 DBE tras compensación de caso 7, primer esquema.*

Donde se observó que fue necesario aumentar en 3 el número de sesiones, manteniendo la dosis a 2 Gy por fracción, para lograr una DBE muy cercana a la planificada originalmente.

El segundo esquema para compensar es de 14 fracciones a 2 Gy por fracción, 6 días a la semana y una fracción por día, teniendo un DBE para los tejidos de:

|               | <b>DBE</b> |  |  |
|---------------|------------|--|--|
| Tejidos       | [Gy]       |  |  |
| Glioblastoma  | 53.0       |  |  |
| Nervio óptico | 12.2       |  |  |
| Cristalino    | 6.3        |  |  |

*Tabla 18 DBE tras compensación de caso 7, segundo esquema.*

Donde se observó que fue necesario aumentar en 2 el número de sesiones, con 6 días a la semana, y manteniendo la dosis a 2 Gy por fracción, para lograr una DBE muy cercana a la planificada originalmente.

#### **5.2. RESULTADOS Y DISCUSIONES**

Los resultados de DBE obtenidos por nuestra hoja de cálculo para cada caso se procedieron a comparar con el DBE obtenida por el Albireo Target (ver Anexo 4), para los mismos tejidos y los mismos esquemas de tratamiento, tanto planificados, aplicados como compensados. Esto se plasmó en la siguiente tabla:

| $\cdots$ $\circ$ $\cdots$<br>$N^{o}$ | Tejidos                             | DBE [Gy]        |       | DBE [Gy]       |       | Variación               |         |
|--------------------------------------|-------------------------------------|-----------------|-------|----------------|-------|-------------------------|---------|
| Caso                                 |                                     | Hoja de Cálculo |       | Albireo Target |       | Relativa <sup>[%]</sup> |         |
|                                      |                                     | Planif.         | Comp. | Planif.        | Comp. | Planif.                 | Comp.   |
| Caso 1                               | Próstata Adenocarcinoma             | 113             | 112.4 | 115.5          | 115.4 | 2.2                     | 2.6     |
|                                      | Vejiga                              | 15.6            | 15.6  | 15.6           | 15.6  | 0.0                     | 0.0     |
|                                      | Recto                               | 15.4            | 15.4  | 15.4           | 15.4  | 0.0                     | 0.0     |
|                                      | <b>Cabezas Femorales</b>            | 11.4            | 11.4  | 11.4           | 11.4  | 0.0                     | 0.0     |
| Caso<br>2A                           | Cérvix carcinoma                    | 45.9            | 44.4  | 51.4           | 54.2  | 10.7                    | 18.1    |
|                                      | Vejiga                              | 30.7            | 34.1  | 30.7           | 34.1  | 0.0                     | 0.0     |
|                                      | Recto                               | 29.9            | 33.2  | 29.9           | 33.2  | 0.0                     | 0.0     |
|                                      | <b>Cabezas Femorales</b>            | 38.2            | 42.4  | 38.2           | 42.4  | 0.0                     | 0.0     |
|                                      | Intestino delgado                   | 27.9            | 31.1  | 27.9           | 31.1  | 0.0                     | 0.0     |
|                                      | Cérvix carcinoma                    | 45.9            | 46.5  | 51.5           | 53.6  | 10.9                    | 13.2    |
|                                      | Vejiga                              | 30.7            | 34    | 30.7           | 34    | 0.0                     | 0.0     |
| Caso                                 | Recto                               | 29.9            | 32.9  | 29.9           | 32.9  | 0.0                     | 0.0     |
| 2B                                   | <b>Cabezas Femorales</b>            | 38.2            | 42.6  | 38.2           | 42.6  | 0.0                     | 0.0     |
|                                      | Intestino delgado                   | 27.9            | 30.2  | 27.9           | 30.2  | 0.0                     | 0.0     |
|                                      | Mama                                | 51.1            | 51.1  | 51.9           | 52.2  | 1.5                     | 2.1     |
| Caso 3                               | Corazón                             | 37.5            | 39    | 37.5           | 39    | 0.0                     | 0.0     |
|                                      | Pulmón                              | 32.1            | 33.4  | 32.1           | 33.4  | 0.0                     | 0.0     |
| Caso 4                               | Melanoma                            | 39.2            | 39.3  | 44             | 48.5  | 10.9                    | 19.0    |
|                                      | Piel                                | 22.9            | 28    | 22.9           | 28    | 0.0                     | 0.0     |
| Caso 5                               | Colorectal<br>adenocarcinoma        | 31.7            | 31    | 31.7           | 31    | 0.0                     | 0.0     |
|                                      | Vejiga                              | 44.7            | 44.3  | 44.7           | 44.3  | 0.0                     | 0.0     |
|                                      | Carcinoma Escamoso                  | 46.1            | 45.9  | 56.1           | 57.3  | 17.8                    | 19.9    |
| Caso 6                               | Articulación<br>temporo-<br>maxilar | 49              | 51.4  | 49             | 51    | 0.0                     | 0.8     |
|                                      | Glioblastoma                        | 53.1            | 53.6  | 62.8           | 68.7  | 15.4                    | 22.0    |
| Caso<br>7A                           | Nervio óptico                       | 11.3            | 12.7  | 11.3           | 12.7  | 0.0                     | 0.0     |
|                                      | Cristalino                          | 5.8             | 6.5   | 5.8            | 6.5   | $0.0\,$                 | 0.0     |
| Caso<br>7B                           | Glioblastoma                        | 53.1            | 53    | 62.8           | 66.7  | 15.4                    | 20.5    |
|                                      | Nervio óptico                       | 11.3            | 12.2  | 11.3           | 12.2  | 0.0                     | 0.0     |
|                                      | Cristalino                          | 5.8             | 6.3   | 5.8            | 6.3   | $0.0\,$                 | $0.0\,$ |

*Tabla 19 Resumen DBE planificada y compensada, de hoja de cálculo y Albireo Target.*

La variación relativa se calculó respecto a los datos de DBE obtenidos por el Albireo Target.

Aquí se observó que el porcentaje de variación resulto más del 5% para los casos 2, 4, 6 y 7, en caso de tejidos tumorales y cero para el caso de tejidos sanos, a excepción del caso 6; por lo cual se procedió a revisar tanto el algoritmo hecho en el presente trabajo, como los cálculos hechos por el Albireo Target y como resultado se observó que el Albireo Target tiene un error de cálculo en el factor  $K$ , para algunos tejidos y un error de cálculo de números de sesiones, cuando se trata de un numero diferente a 5 sesiones por semana, específicamente en calcular el número de sesiones aplicadas. (Ver anexo 5)

Se procedió a colocar manualmente el valor de  $K$ , dado por el Albireo Target, en nuestra hoja de cálculo, con los mismos esquemas puestos anteriormente y se obtuvo los siguientes resultados:

| ີ∵ ໐<br>N <sup>o</sup><br>Caso | Tejidos                  | DBE [Gy]<br>de<br>Hoja<br>Calculo |       | DBE [Gy]<br>Albireo Target |       | Variación<br>Relativa <sup>[%]</sup> |       |
|--------------------------------|--------------------------|-----------------------------------|-------|----------------------------|-------|--------------------------------------|-------|
|                                |                          | Planif.                           | Comp. | Planif.                    | Comp. | Planif.                              | Comp. |
| Caso                           | Próstata Adenocarcinoma  | 115.5                             | 115.4 | 115.5                      | 115.4 | 0.0                                  | 0.0   |
| 1                              | Vejiga                   | 15.6                              | 15.6  | 15.6                       | 15.6  | 0.0                                  | 0.0   |
|                                | Recto                    | 15.4                              | 15.4  | 15.4                       | 15.4  | 0.0                                  | 0.0   |
|                                | <b>Cabezas Femorales</b> | 11.4                              | 11.4  | 11.4                       | 11.4  | 0.0                                  | 0.0   |
| Caso                           | Cérvix carcinoma         | 51.4                              | 54.2  | 51.4                       | 54.2  | 0.0                                  | 0.0   |
| 2A                             | Vejiga                   | 30.7                              | 34.1  | 30.7                       | 34.1  | 0.0                                  | 0.0   |
|                                | Recto                    | 29.9                              | 33.2  | 29.9                       | 33.2  | 0.0                                  | 0.0   |
|                                | <b>Cabezas Femorales</b> | 38.2                              | 42.4  | 38.2                       | 42.4  | 0.0                                  | 0.0   |
|                                | Intestino delgado        | 27.9                              | 31.1  | 27.9                       | 31.1  | 0.0                                  | 0.0   |
| Caso                           | Cérvix carcinoma         | 51.5                              | 53.6  | 51.5                       | 53.6  | 0.0                                  | 0.0   |
| 2B                             | Vejiga                   | 30.7                              | 34    | 30.7                       | 34    | 0.0                                  | 0.0   |
|                                | Recto                    | 29.9                              | 32.9  | 29.9                       | 32.9  | 0.0                                  | 0.0   |
|                                | <b>Cabezas Femorales</b> | 38.2                              | 42.6  | 38.2                       | 42.6  | 0.0                                  | 0.0   |
|                                | Intestino delgado        | 27.9                              | 30.2  | 27.9                       | 30.2  | 0.0                                  | 0.0   |
| Caso                           | Mama                     | 51.9                              | 52.2  | 51.9                       | 52.2  | 0.0                                  | 0.0   |
| 3                              | Corazón                  | 37.5                              | 39    | 37.5                       | 39    | 0.0                                  | 0.0   |
|                                | Pulmón                   | 32.1                              | 33.4  | 32.1                       | 33.4  | 0.0                                  | 0.0   |
| Caso                           | Melanoma                 | 44                                | 48.5  | 44                         | 48.5  | 0.0                                  | 0.0   |
| $\overline{4}$                 | Piel                     | 22.9                              | 28    | 22.9                       | 28    | 0.0                                  | 0.0   |
| Caso                           | Colorectal               |                                   |       |                            |       |                                      |       |
| 5                              | adenocarcinoma           | 31.7                              | 31    | 31.7                       | 31    | 0.0                                  | 0.0   |
|                                | Vejiga                   | 44.7                              | 44.3  | 44.7                       | 44.3  | 0.0                                  | 0.0   |
| Caso                           | Carcinoma Escamoso       | 56.1                              | 57.8  | 56.1                       | 57.3  | 0.0                                  | 0.9   |
| 6                              | Articulación temporo-    | 49                                | 51.4  | 49                         | 51    | 0.0                                  | 0.8   |
|                                | maxilar                  |                                   |       |                            |       |                                      |       |
| Caso                           | Glioblastoma             | 62.8                              | 68.7  | 62.8                       | 68.7  | 0.0                                  | 0.0   |
| <b>7A</b>                      | Nervio óptico            | 11.3                              | 12.7  | 11.3                       | 12.7  | 0.0                                  | 0.0   |
|                                | Cristalino               | 5.8                               | 6.5   | 5.8                        | 6.5   | 0.0                                  | 0.0   |
| Caso                           | Glioblastoma             | 62.8                              | 66.7  | 62.8                       | 66.7  | 0.0                                  | 0.0   |
| 7B                             | Nervio óptico            | 11.3                              | 12.2  | 11.3                       | 12.2  | 0.0                                  | 0.0   |
|                                | Cristalino               | 5.8                               | 6.3   | 5.8                        | 6.3   | 0.0                                  | 0.0   |

*Tabla 20 Corrección DBE planificada y compensada, de hoja de cálculo y Albireo Target.*

Y se observó que el porcentaje de variación ahora es cero para la mayoría de casos, excepto en el caso 6 donde el error es generado por el cálculo de sesiones aplicadas del Albireo Target.

Por lo expuesto anteriormente pudimos observar que nuestro algoritmo y ecuaciones de cálculo son correctas; y que el software Albireo Target, a pesar de ser muy usado y tener respaldo de un hospital reconocido, no está excepto de errores en su codificación, específicamente en el cálculo del valor del factor de repoblación  $K$ , y el cálculo de tiempo total de tratamiento para esquemas de menos de 5 días de tratamiento a la semana, al igual que limita al uso de un solo periodo de interrupción, siendo esto no tan real en la práctica clínica.

El error en el cálculo del valor del factor de repoblación, resulta un error grave, ya que, pudimos observar que genera una gran variación a la hora de calcular la DBE para realizar estudios de compensación.

Por el contrario nuestro algoritmo, realiza estos cálculos de forma correcta, y nos permite manipular las interrupciones de forma no continua, siendo esto más real en la práctica clínica; como se vio en el caso 7, donde para poder realizar los cálculos en el Albireo Target fue necesario asumir una fecha de interrupción que me genere un número de fracciones aplicadas igual al número de fracciones aplicadas en el esquema con múltiples interrupciones.

#### **VI. CONCLUSIONES**

- 1. El modelo lineal cuadrático, con factor de repoblación o perdida lineal, resulta ser el método más usado, y que mayor evidencia existe, para representar el efecto producido por un tratamiento radiante y su relación con el tiempo total de tratamiento.
- 2. El factor de repoblación no tiene en cuenta en qué periodo, una vez iniciado el tratamiento, ocurre la interrupción; sino el tiempo total que lleva aplicar cierto número de fracciones, incluyendo días de ausencia programada o no.
- 3. La hoja de cálculo en Microsoft Excel, donde se plasmó nuestro algoritmo, ayuda a realizar los cálculos necesarios de manera rápida y amigable, lo que permite plantear diversos esquemas de tratamiento compensatorio.
- 4. El Software Albireo Target, es una herramienta informática muy útil y usada en la práctica clínica, pero no está exenta de errores de programación, específicamente en su cálculo de factor de repoblación  $K$ , y su cálculo de sesiones aplicadas en un periodo de tiempo, en caso de esquemas de tratamiento que tengan un número días de tratamiento a la semana diferente de 5.
- 5. La elección de los parámetros de cada tejido,  $\alpha$ ,  $\alpha/\beta$ ,  $T_{1/2}$  y  $T_{pot}$ ; deben ser hechos con cuidado, ya que estos afectan de manera importante al cálculo de la DBE.

#### **VII. BIBLIOGRAFÍA**

- Bentzen , S., & Overgaard, J. (1995). *Clinical manifestations of normal-tissue damage* (Vol. 2). London: Arnold.
- Bentzen, S., Constine, L., Deasy, J., Eisbruch, A., Jackson, A., Marks, L., . . . Yorke, E. (2010). Quantitative Analyses Of Normal Tissue Effects In The Clinic. *Int. J. Radiation Oncology Biol. Phys., 76*(3), S3-S9.
- Bront, F. J. (2011). Valoración Radiobiológica de Tratamientos Radiantes Mediante el Programa Albireo Target. Argentina.
- C. Burman, P. D. (1995). Fitting Of Normal Tissue Tolerance Data To An Analytic Function. *Inf. J. Radiation Oncology, Biology, Physic, 21*, 123-135.
- Carmen González San Segundo, F. A. (2005). Retrasos e interrupciones: la dificultad para irradiar en el tiempo ideal. *Clin Transl Oncol*, 7(2), 47-54.
- Ciudad Platero, J., Guirado Llorente, D., Sanchez-Reyes Fernández, A., Sanjuanbenito Ruiz de Alda, W., & Velázquez Miranda, S. (2003). *Sociedad Española de Física Médica: Radiobiología Clínica.* Madrid: Impresur Artes Gráficas.
- International Atomic Energy Agency. (2010). *Radiation Biology: A Handbook for Teachers and Students.* Vienna: IAEA.
- Joiner, M., & Kogel, A. (2009). *Basic Clinical Ridiobiology.* Gran Bretaña: Hodder Arnold.

José Macías, A. W. (2008). Albireo Target Version 4.0.1.2008 Cygnus X1. España.

Marks, L., Yorke, E., Jackson, A., Ten Haken, R., Constine, L., Eisbruch, A., . . . Deasy, J. (2010). Use Of Normal Tissue Complication Probability Models In The Clinic. *Int. J. Radiation Oncology Biol. Phys., 76*(3), S10-S19.

Mauro Valente, P. P. (2011). *Dosimetría y Radiobiología.* Argentina: FaMAF-UNC.
P. Mayles, A. N. (2007). *Handbook of Radiotherapy Physics.* Boca Raton: CRC Press.

- R. M. Wyatt, A. H. (2003). The effects of delays in radiotherapy treatment on tumour control. *Physics In Medicine And Biology*, 48(2), 139–155.
- Timothy E. Schultheiss, C. G. (1983). Models in radiotherapy: Volume effects. *Medical Physics*, 10(4), 410-415.
- Vitoria, A. H., Arroyo, M. C., & Olmos, C. P. (2012). *Sociedad Española de Física Médica: Fundamentos de Física Médica 3er volumen- Radioterapia externa I.Bases físicas, equipos, determinación de la dosis absorbida y programa de garantía de calidad.* Madrid: ADI.

### **VIII. ANEXOS**

### **ANEXO 1**

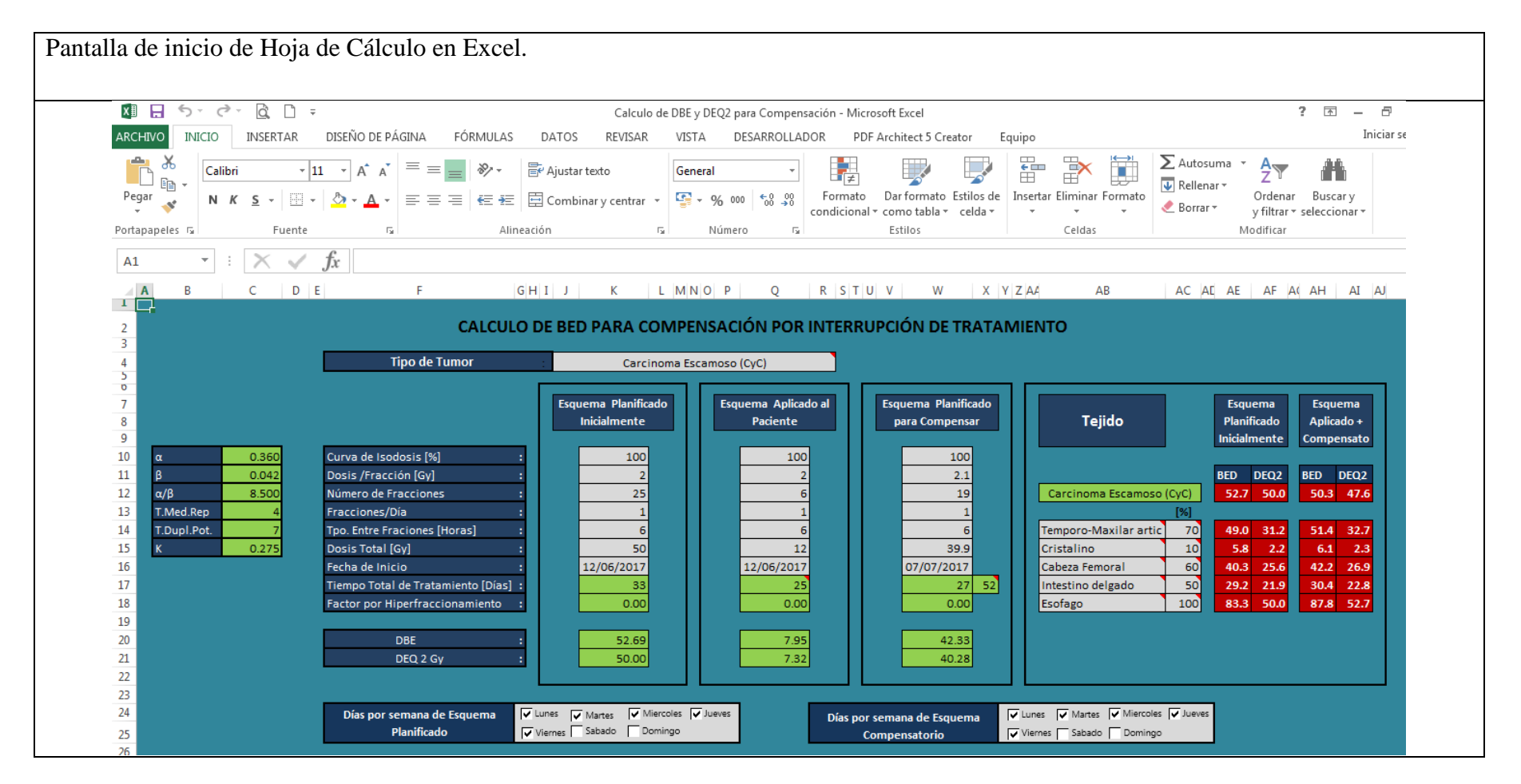

# **ANEXO 2**

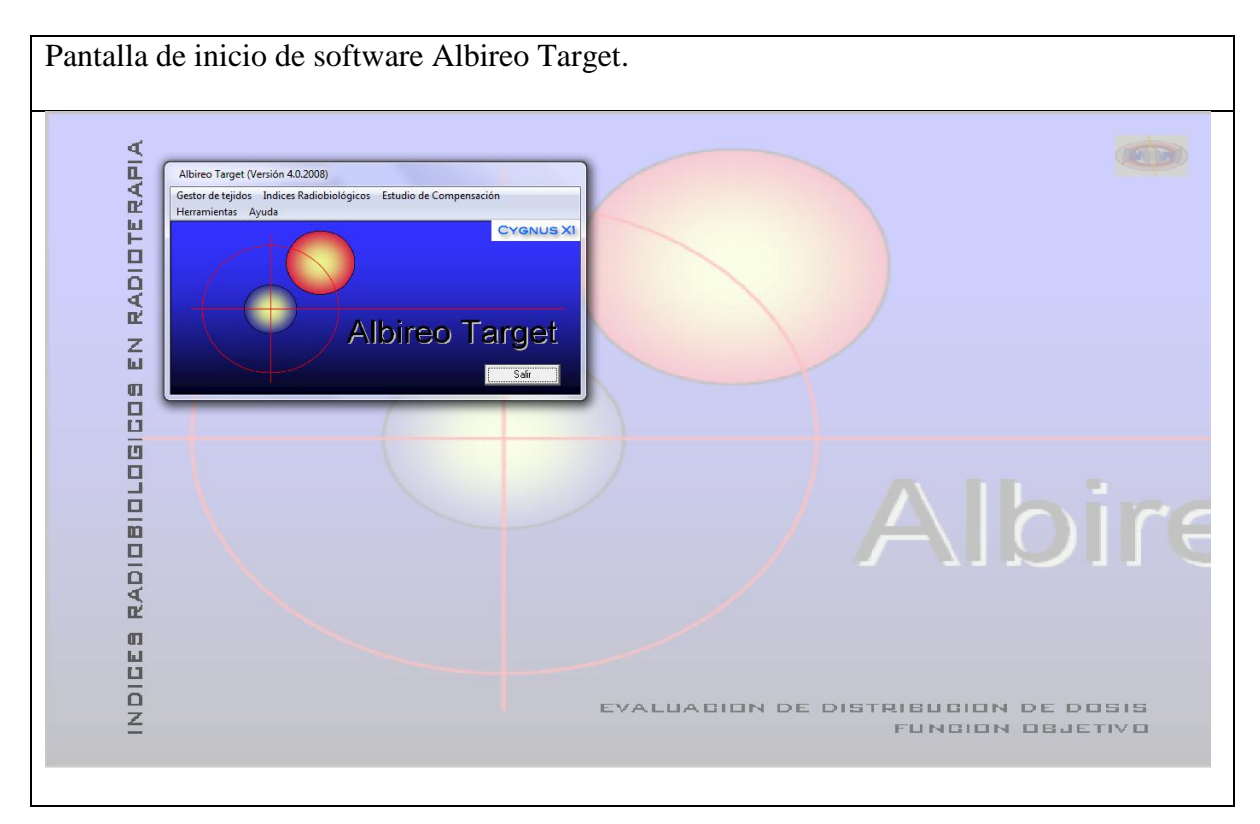

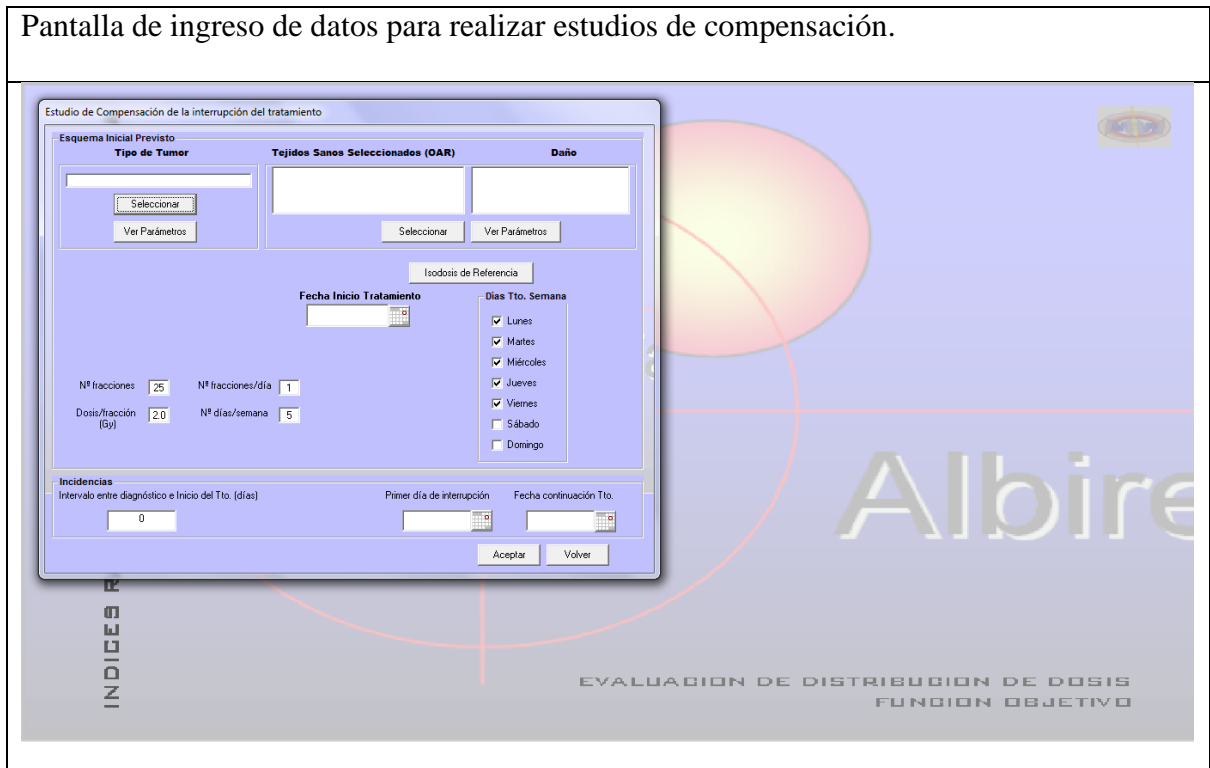

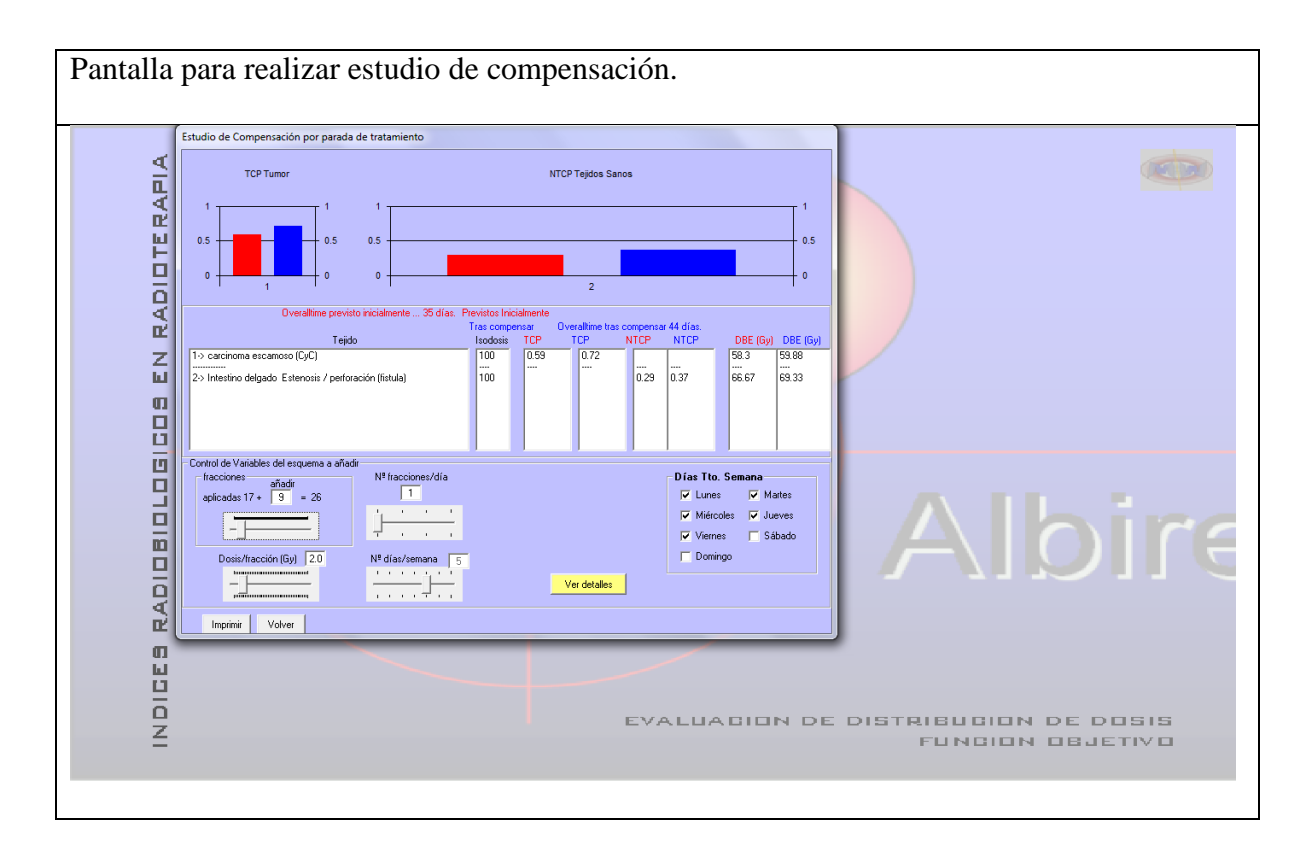

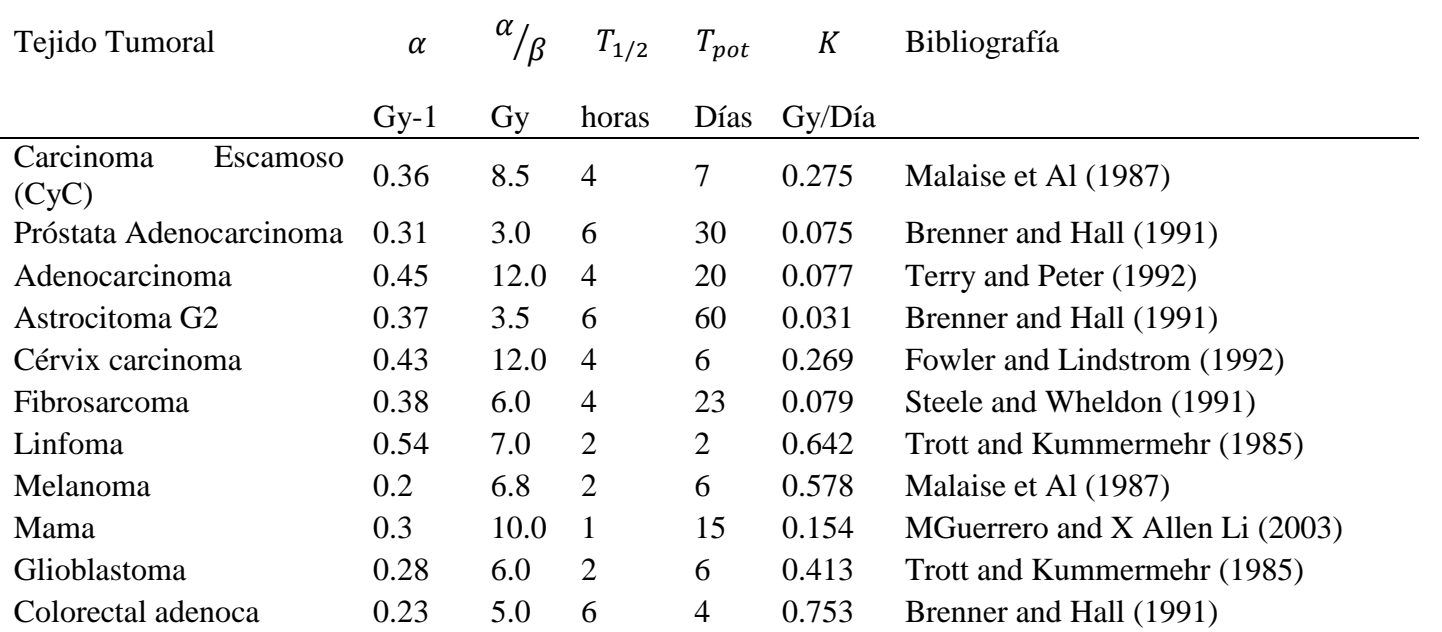

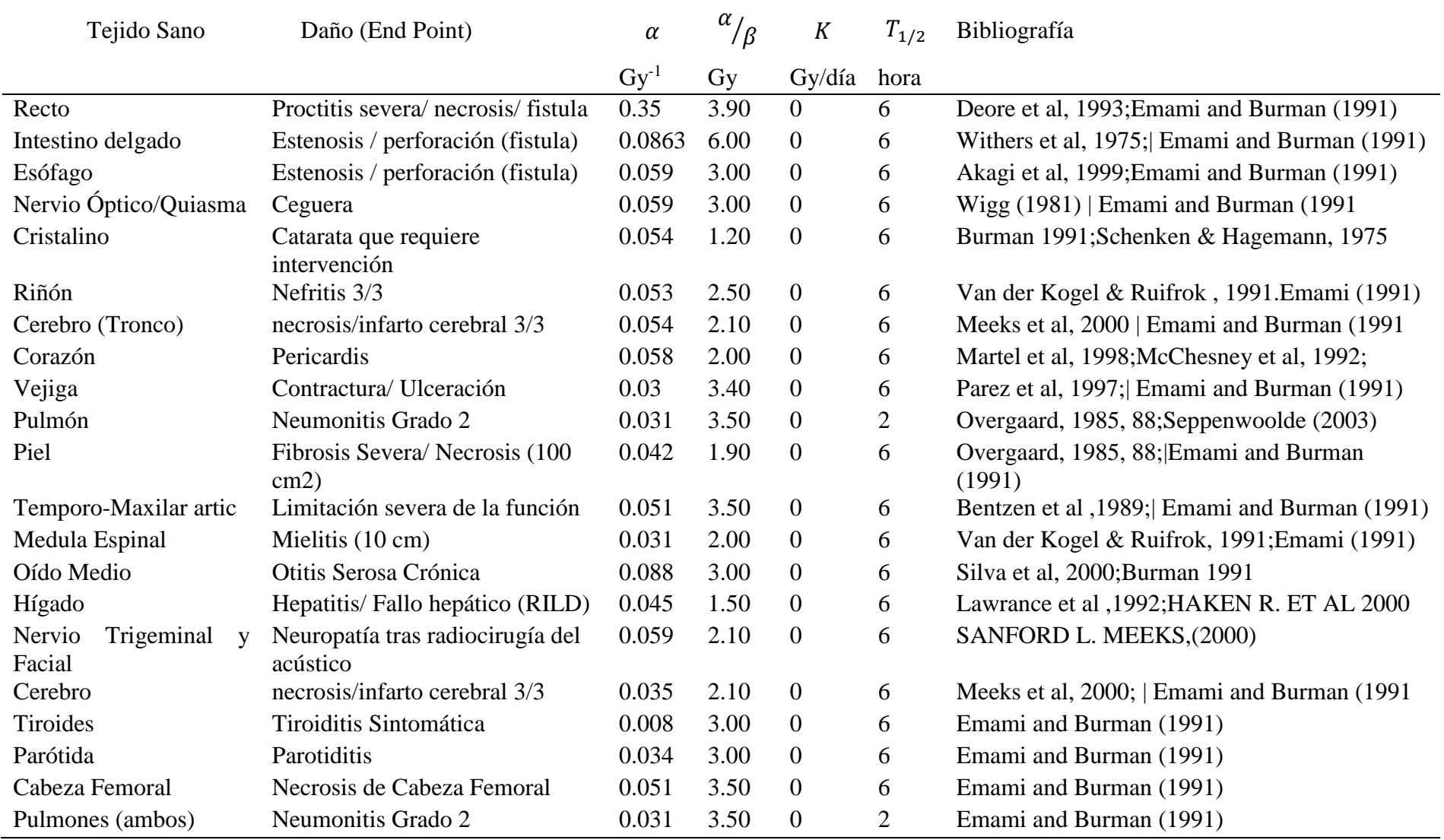

## **ANEXO 4**

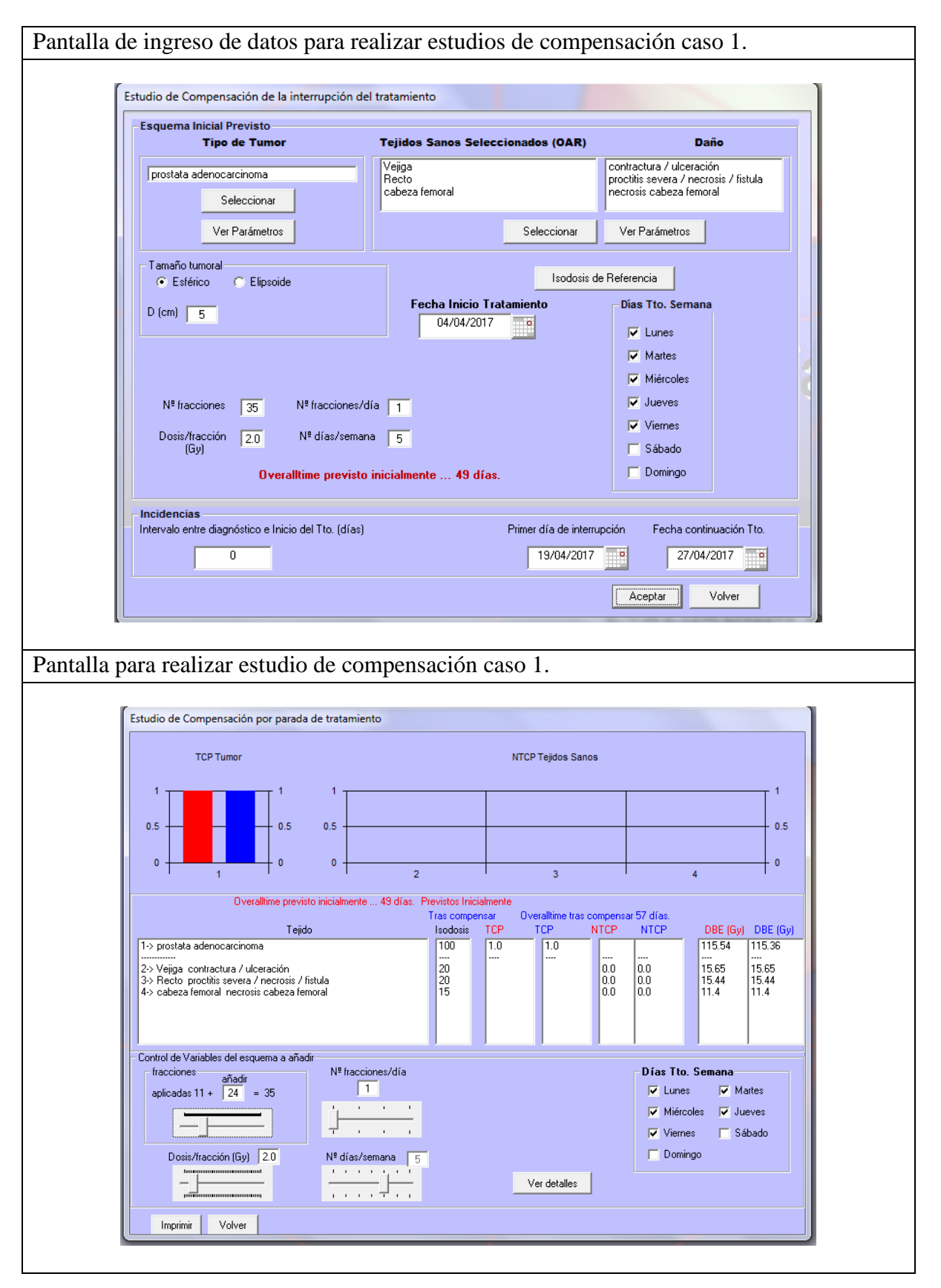

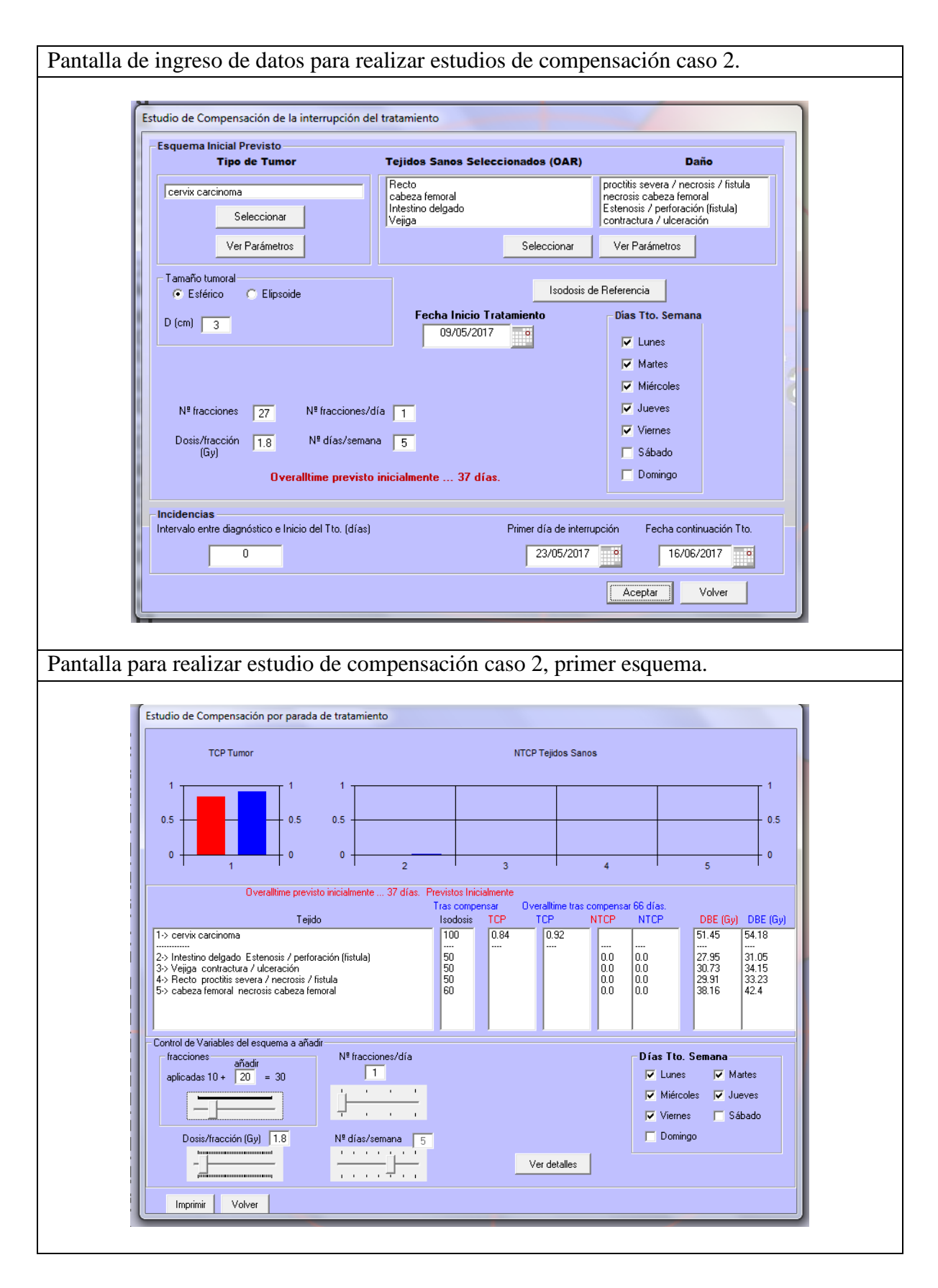

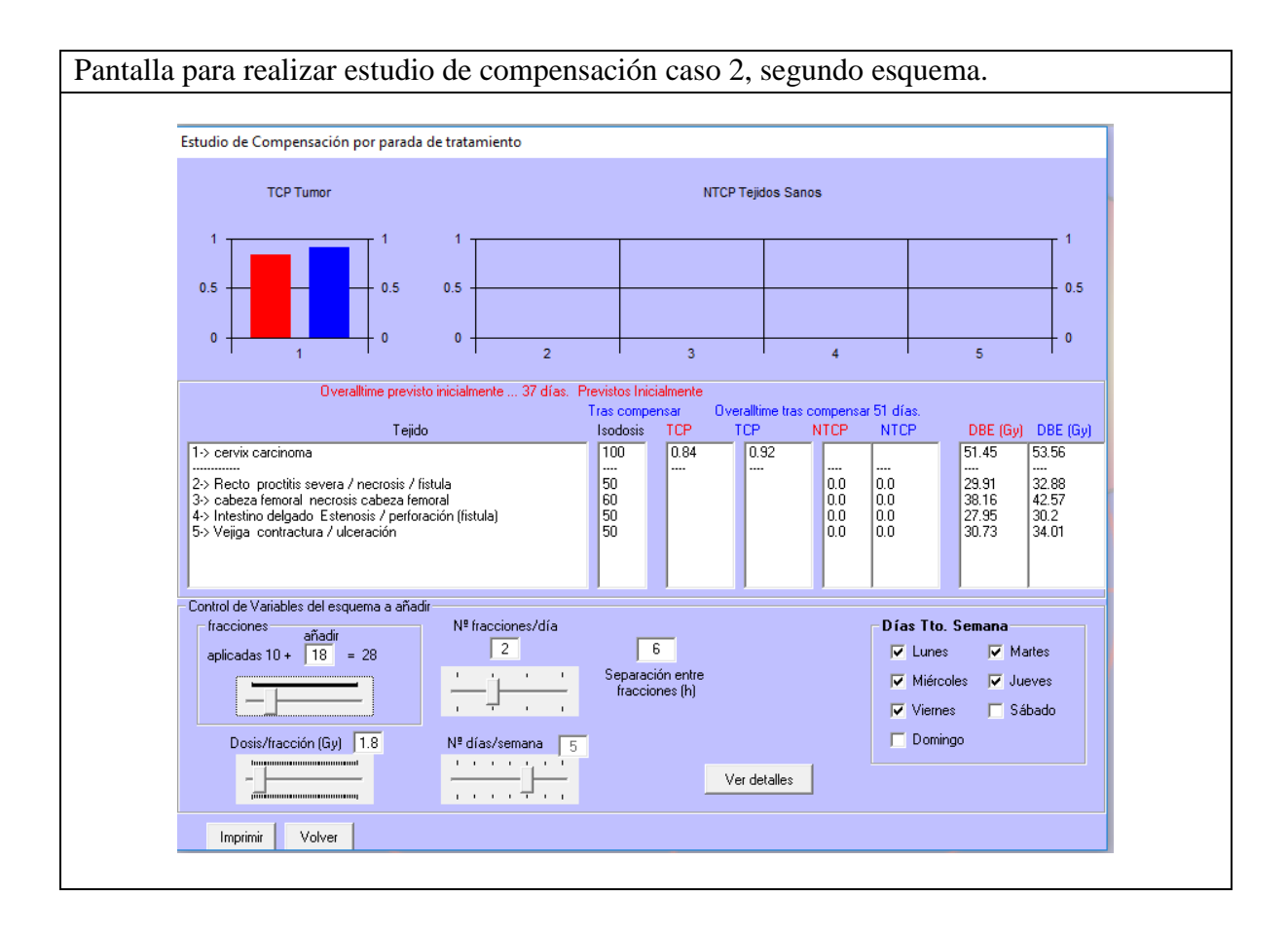

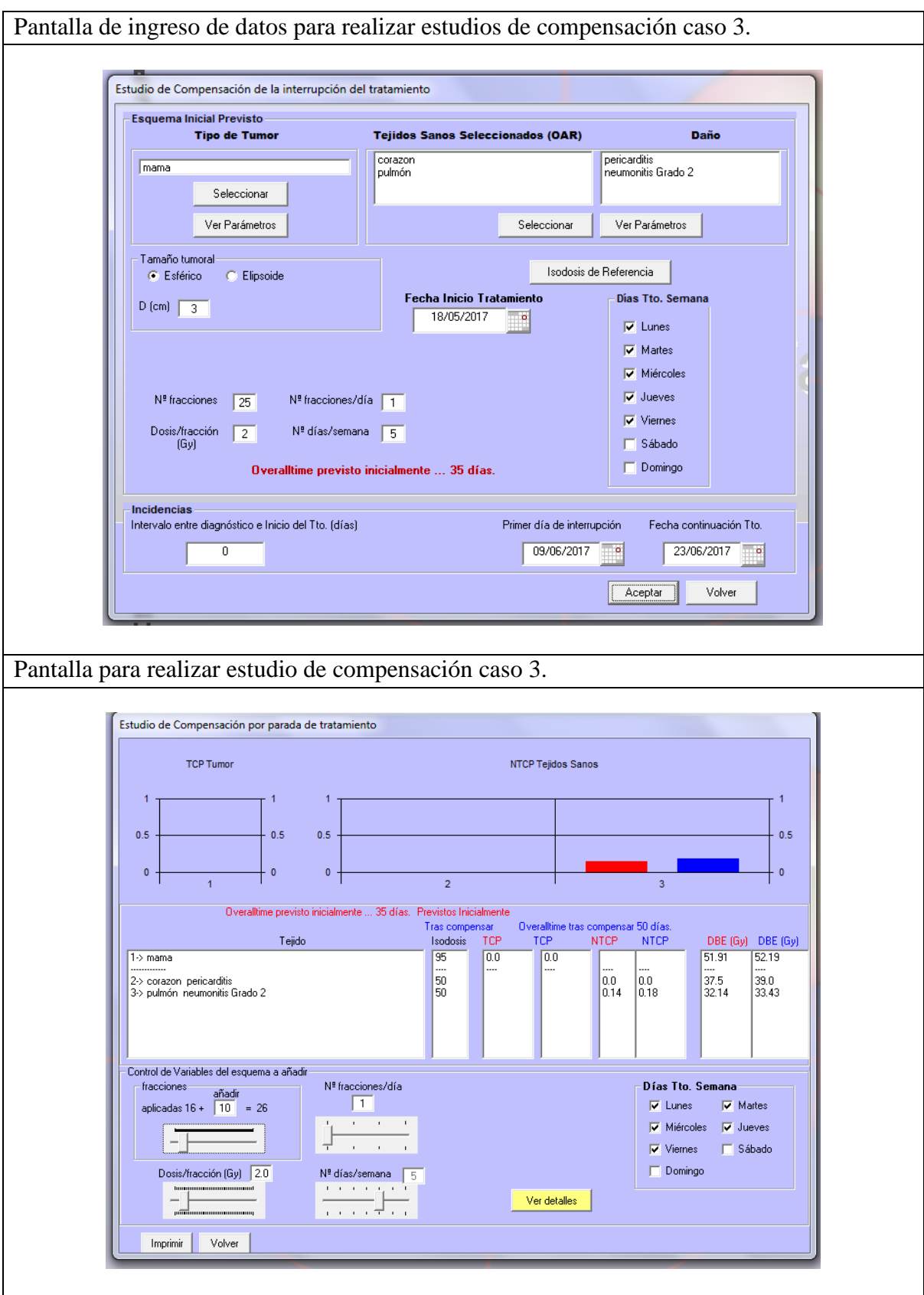

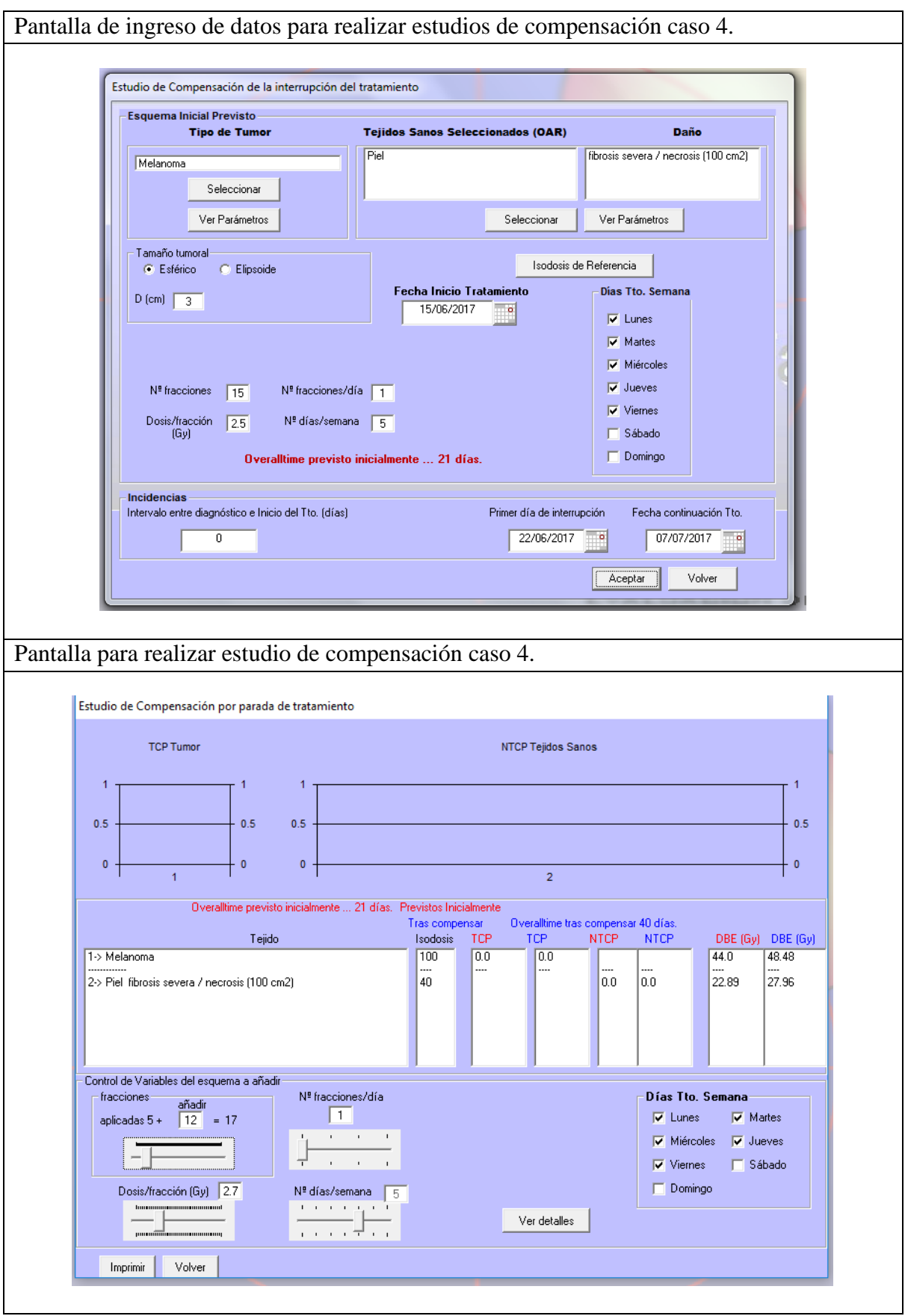

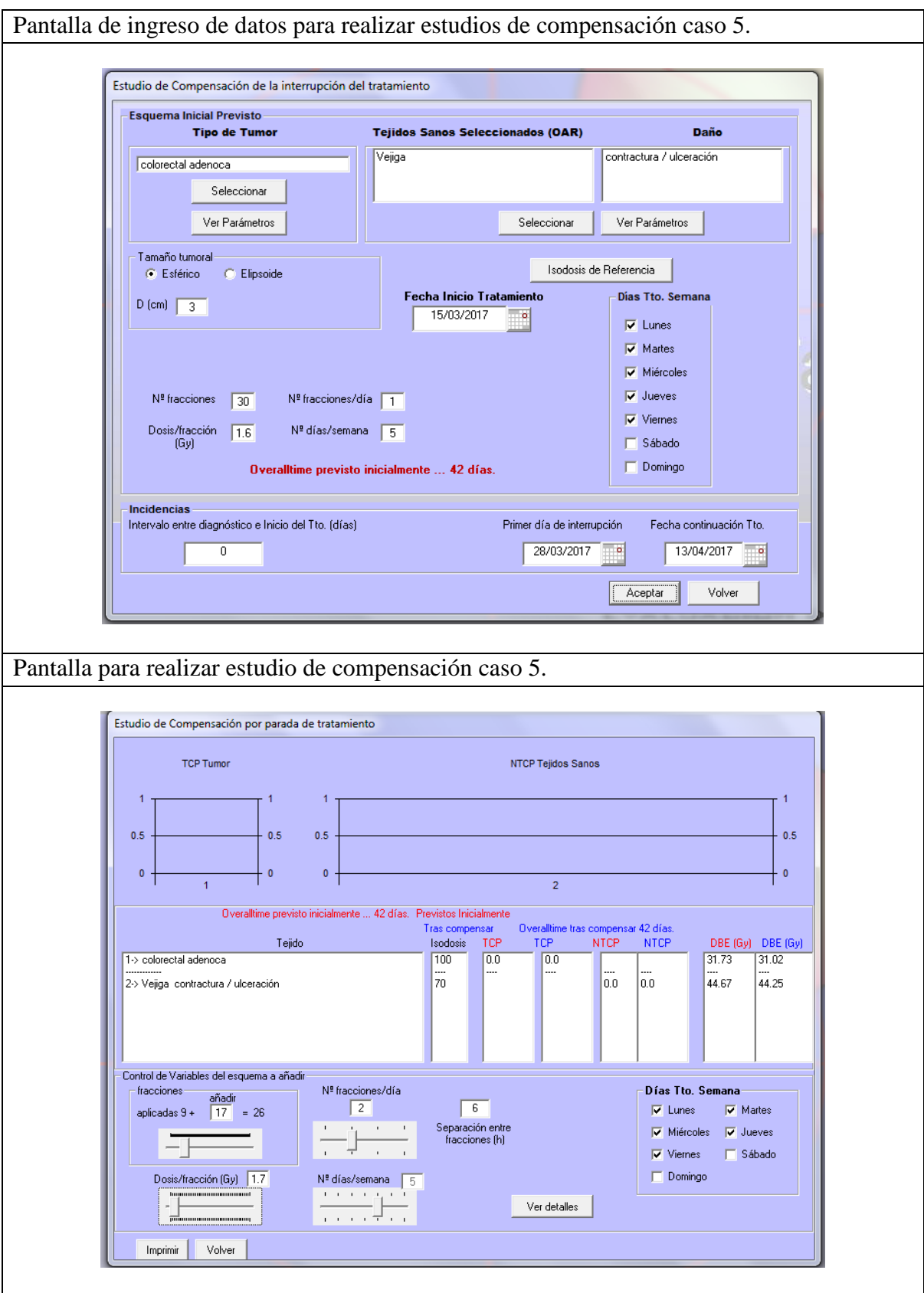

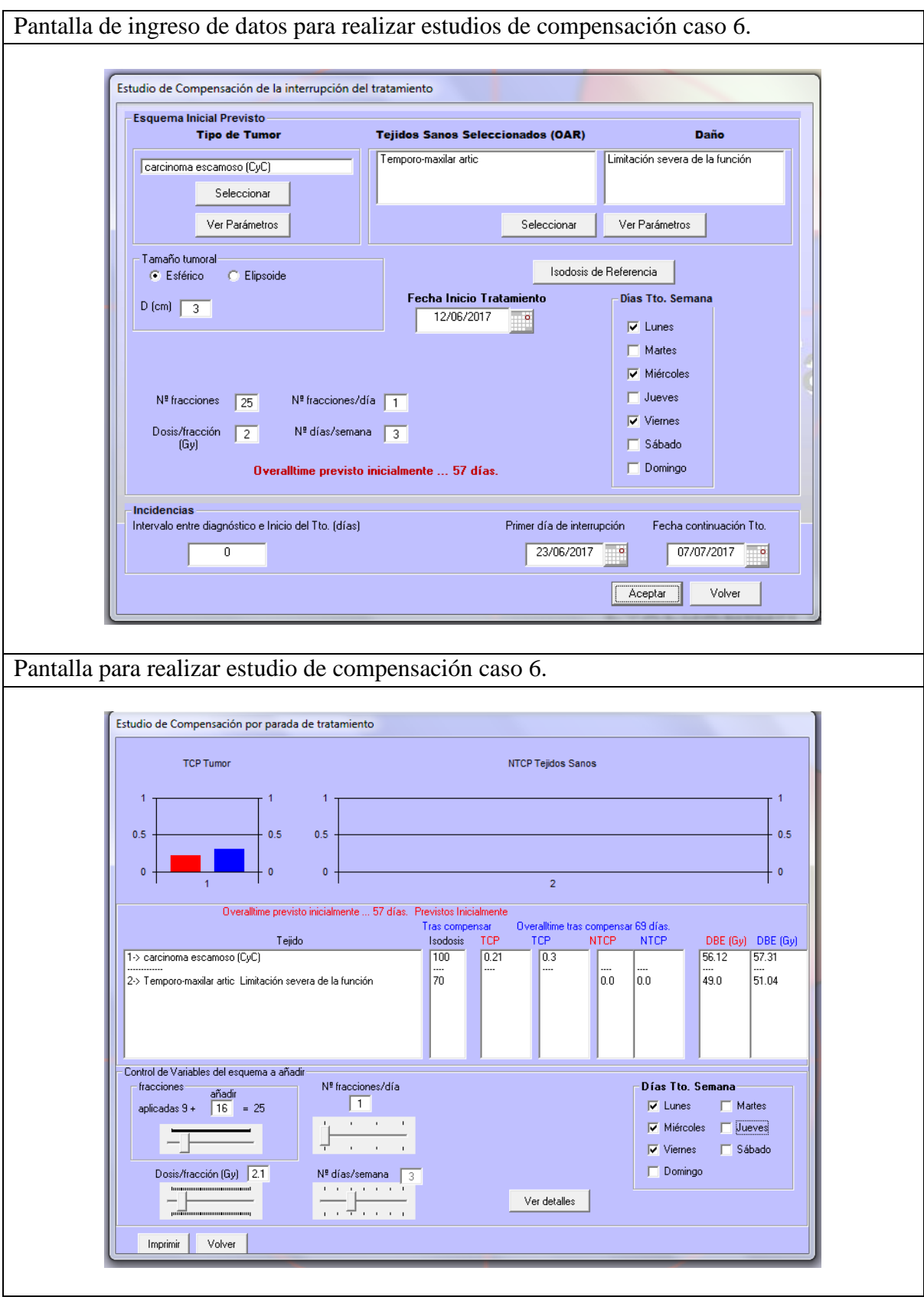

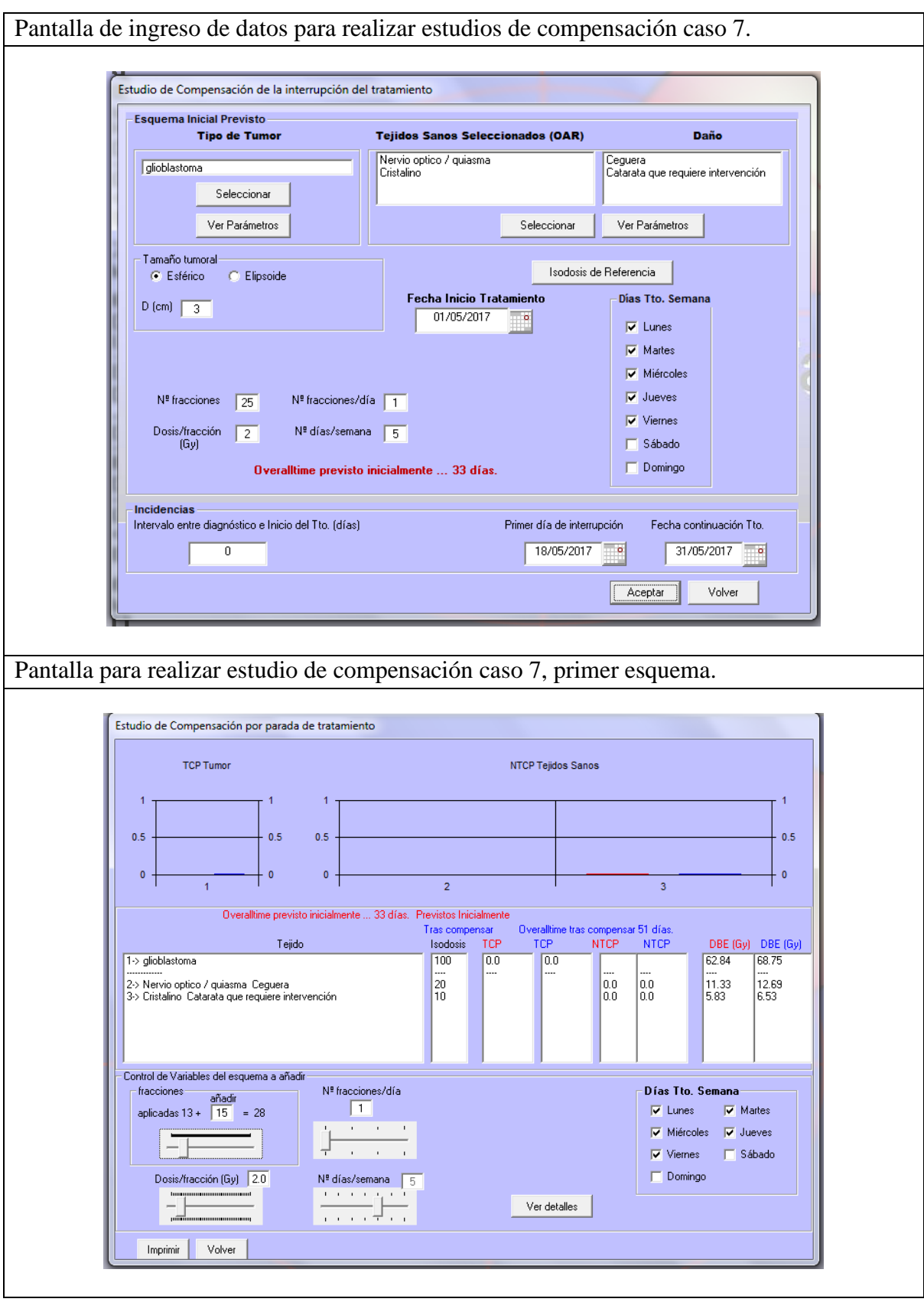

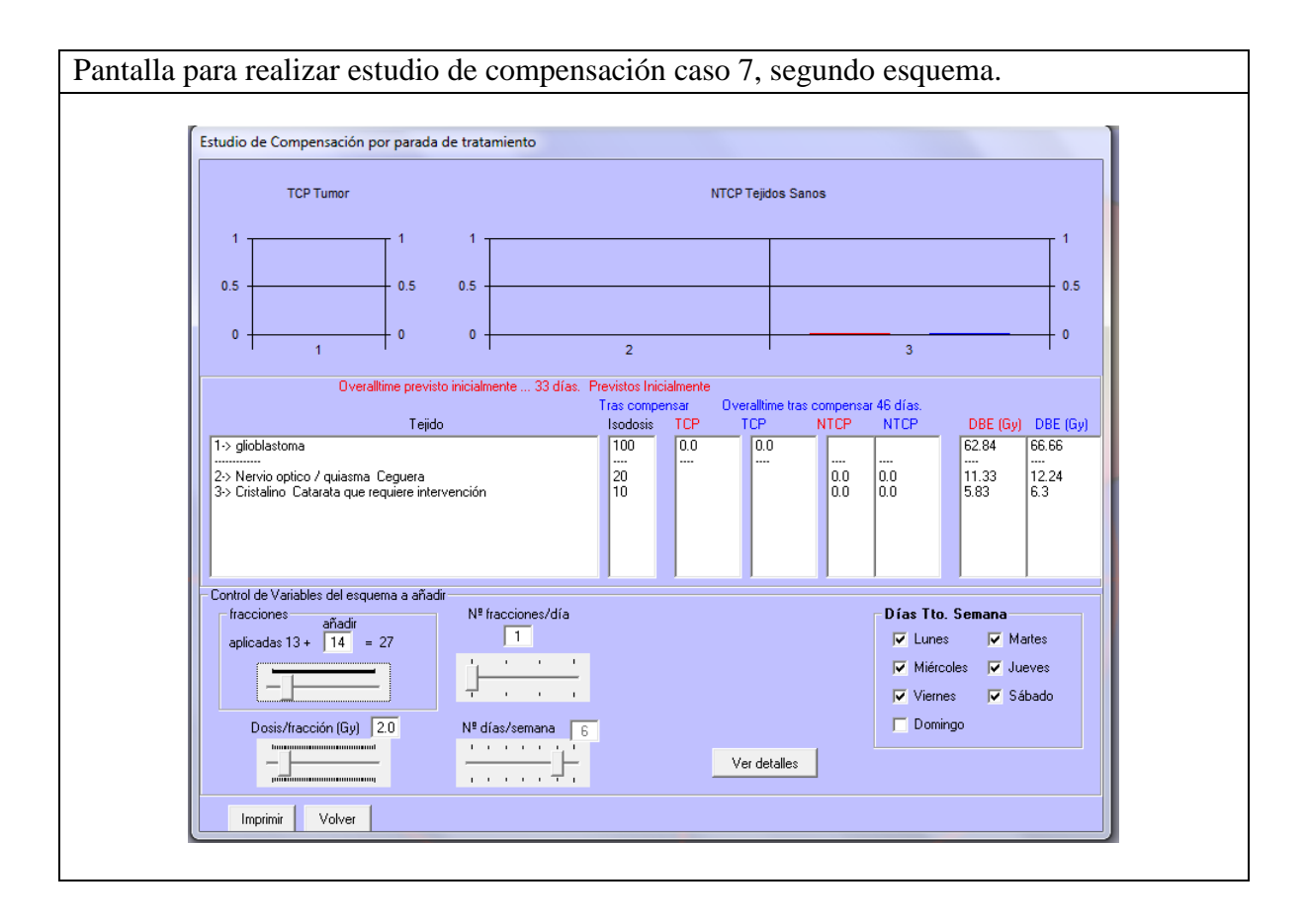

### **ANEXO 5**

Aquí se observó unos errores internos del Albireo Target para calcular el factor de repoblación K. En la sección de su base de datos que se encuentra en la pestaña "Gestor de tejidos", observamos un valor de  $K$  igual al calculado por nuestra hoja de cálculo; mientras que en la pestaña "Estudio de compensación" observamos otro valor, que difiere del real. Adjuntamos unas pantallas, como ejemplo, donde se observa este error.

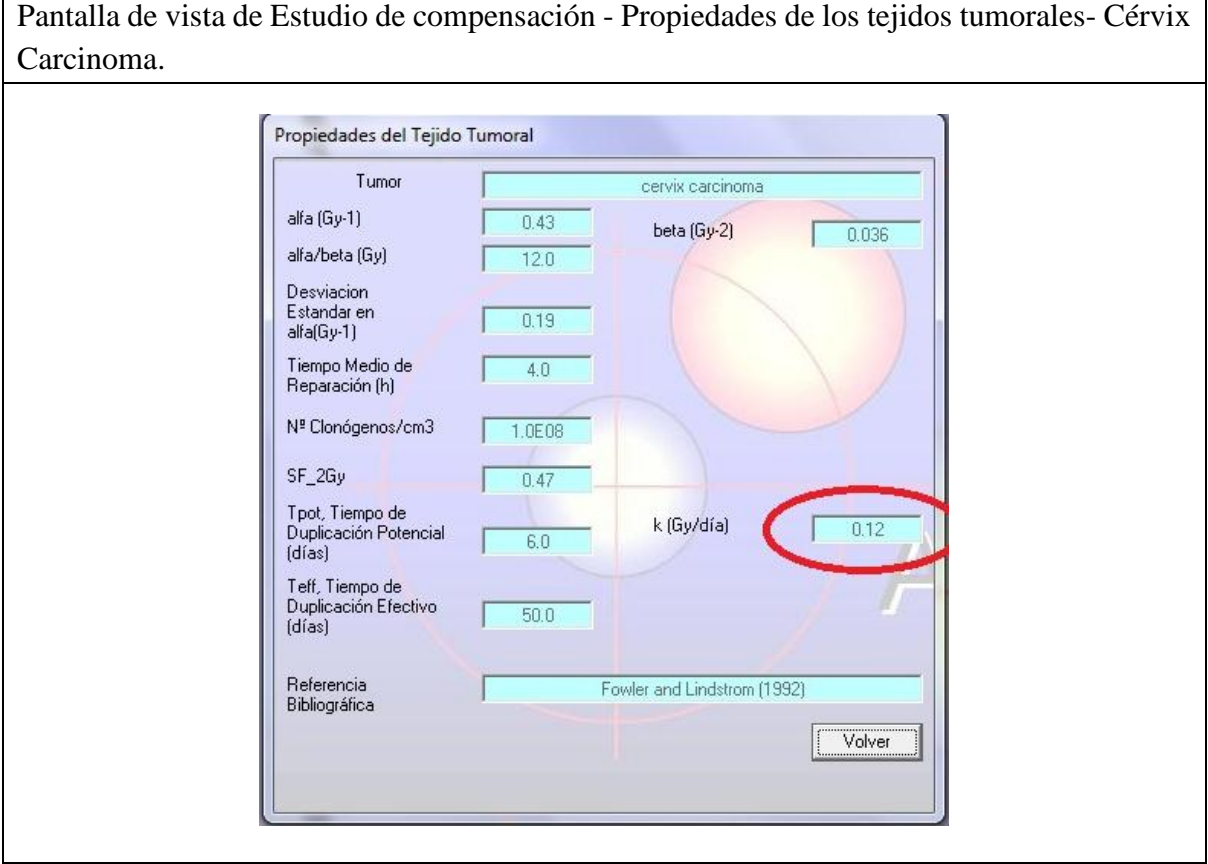

74

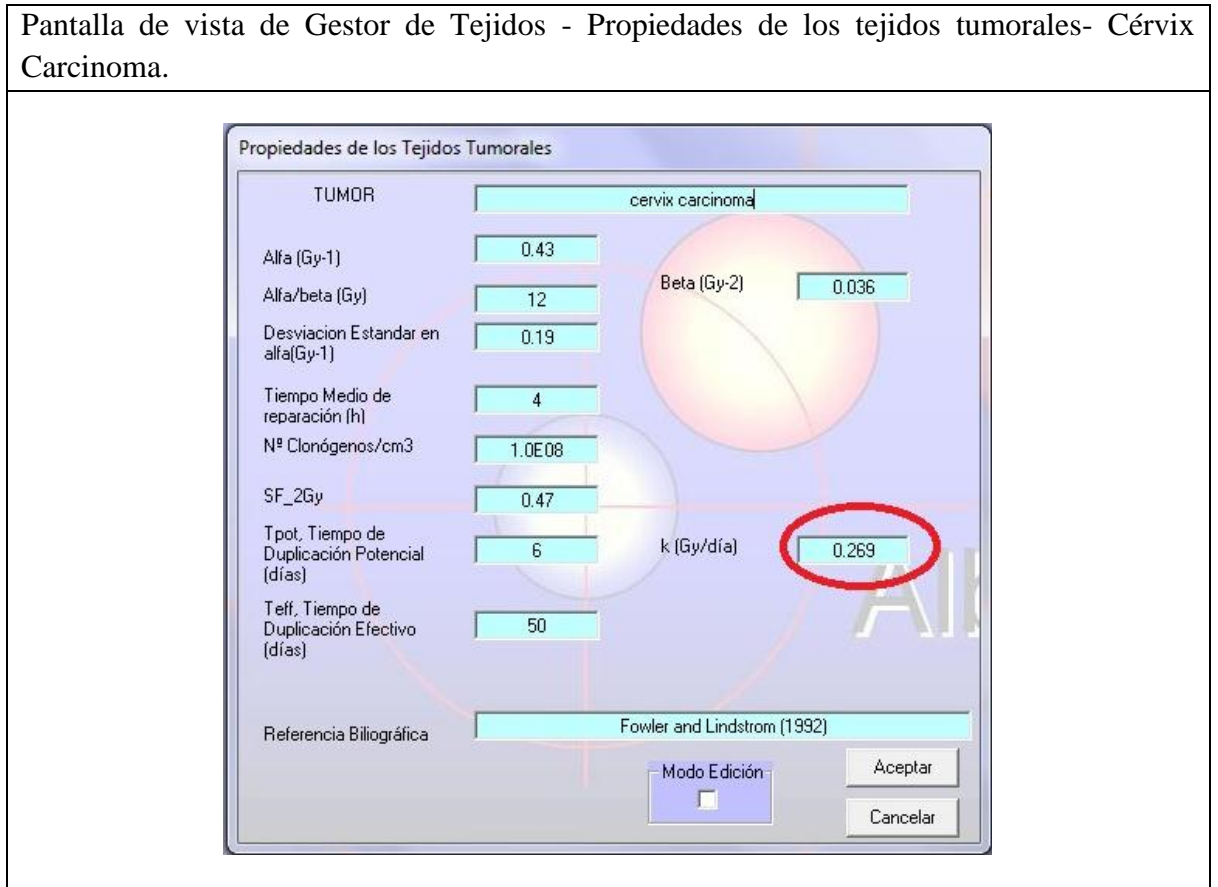

Pantalla de vista de Estudio de compensación - Propiedades de los tejidos tumorales-Melanoma.

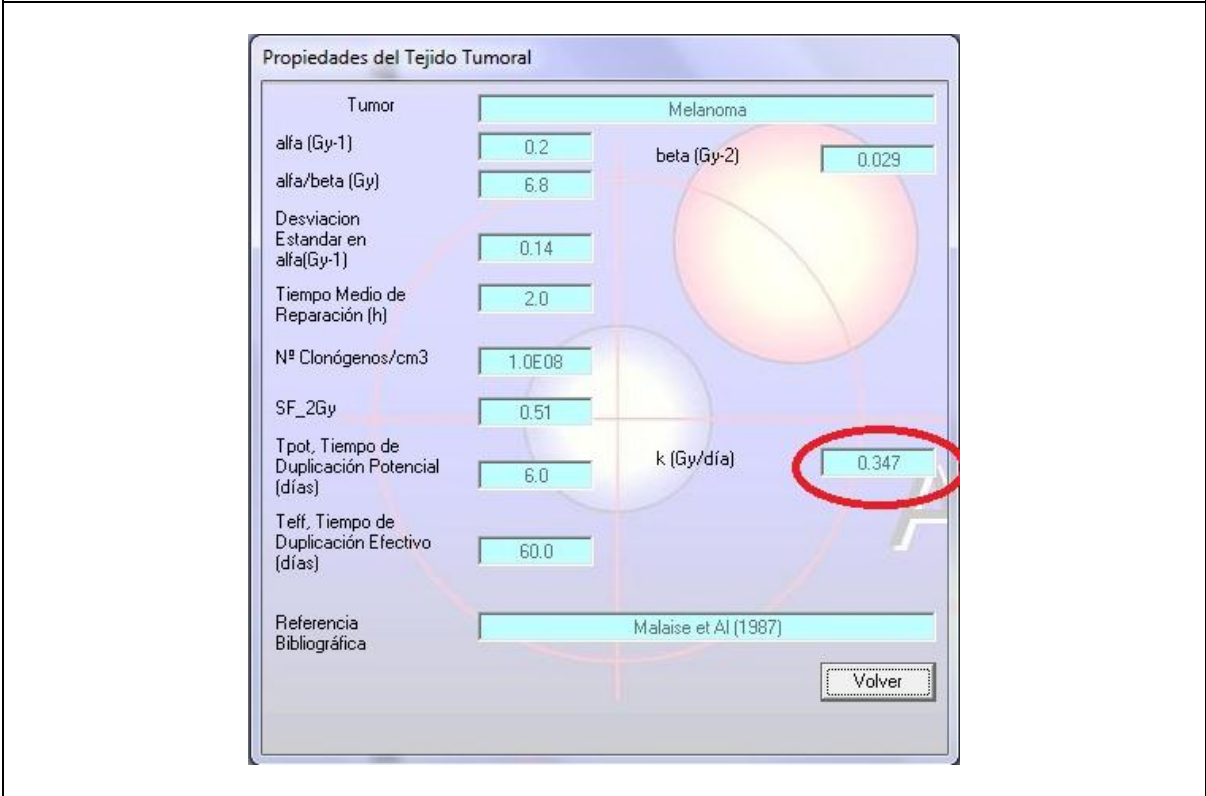

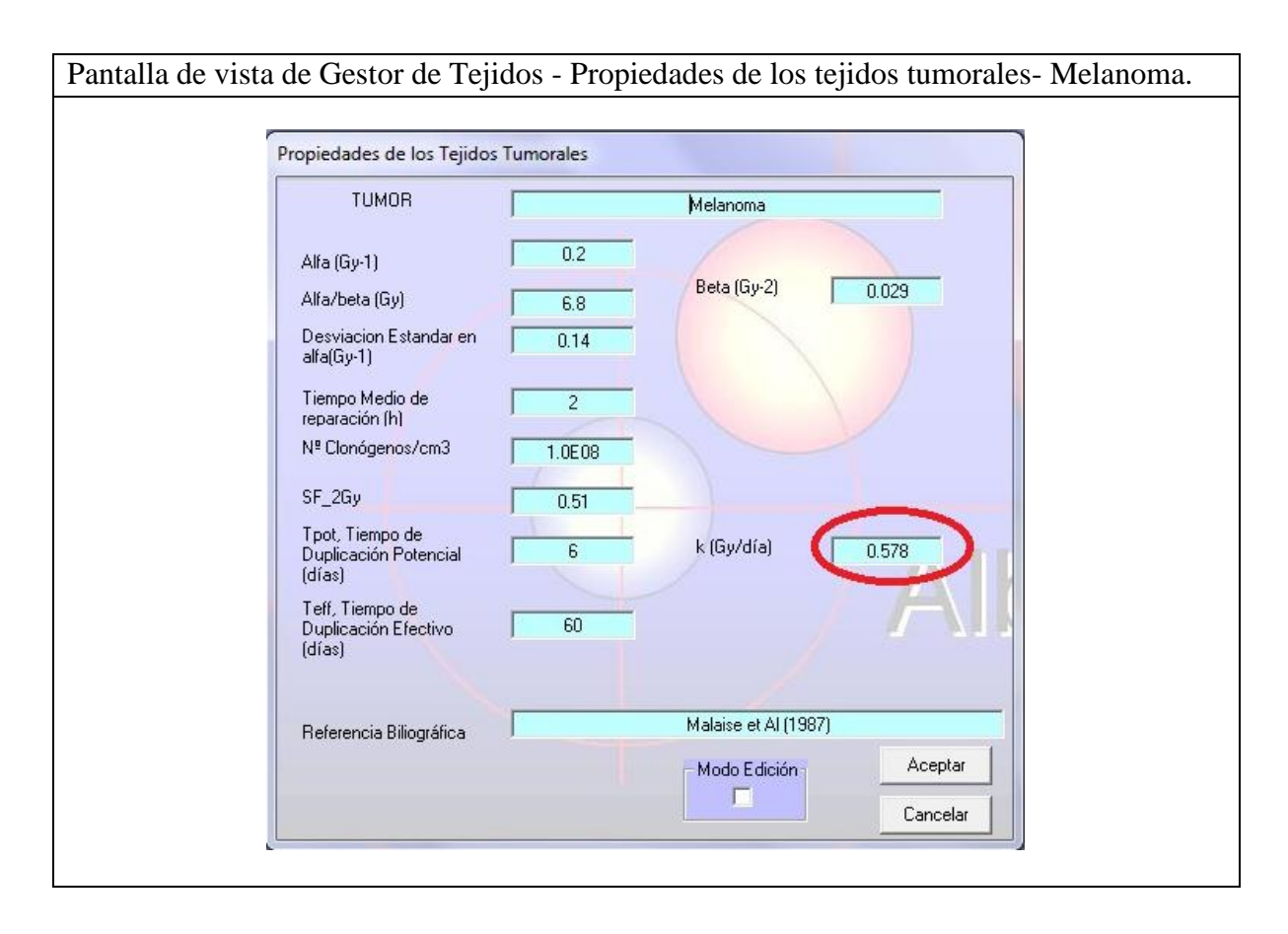

Otro error observado fue cuando se planteó el caso 6, en el cual se plantea un esquema con sesiones de tres días a la semana (Lunes, Miércoles y Viernes), con fecha de inicio de tratamiento 12/06/2017, y fecha de interrupción el 23/06/2017, esto daría como resultado solo la aplicación de 6 sesiones, las mismas que calculo nuestra hoja de cálculo; mientras que el Albireo Target Calculo 9. Se adjuntan unos pantallazos del caso 6 en Albireo Target.

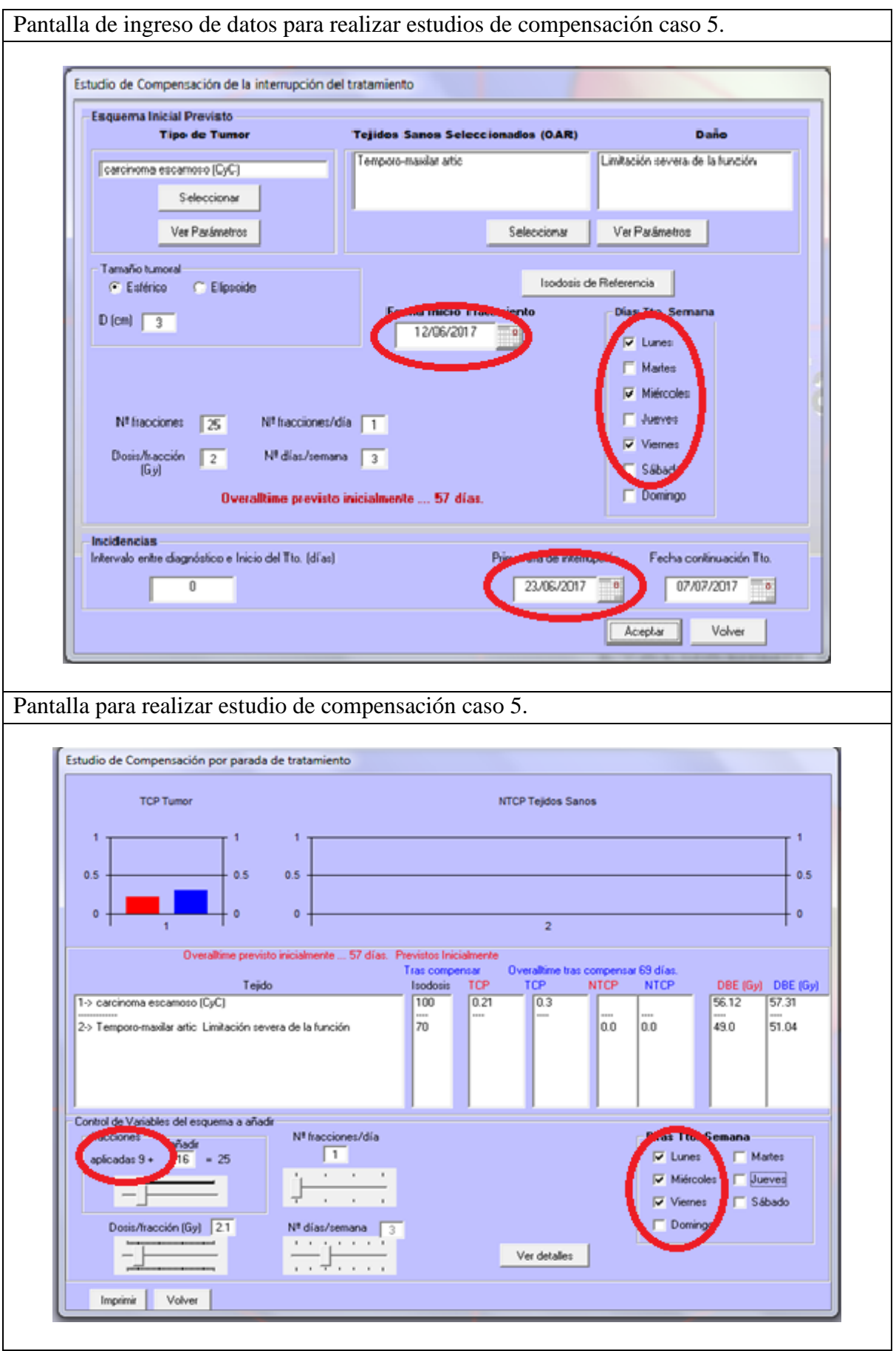